**ПЕРВОЕ ВЫСШЕЕ ТЕХНИЧЕСКОЕ УЧЕБНОЕ ЗАВЕДЕНИЕ РОССИИ**

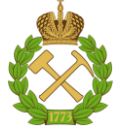

**МИНИСТЕРСТВО НАУКИ И ВЫСШЕГО ОБРАЗОВАНИЯ РОССИЙСКОЙ ФЕДЕРАЦИИ федеральное государственное бюджетное образовательное учреждение высшего образования «САНКТ-ПЕТЕРБУРГСКИЙ ГОРНЫЙ УНИВЕРСИТЕТ»**

**СОГЛАСОВАНО**

**УТВЕРЖДАЮ**

\_\_\_\_\_\_\_\_\_\_\_\_\_\_\_\_\_\_\_\_\_\_\_\_\_ **Руководитель ОПОП ВО доцент Д.Л. Устюгов** 

**\_\_\_\_\_\_\_\_\_\_\_\_\_\_\_\_\_\_\_\_\_\_ Проректор по образовательной деятельности доцент Д.Г. Петраков**

# **РАБОЧАЯ ПРОГРАММА ДИСЦИПЛИНЫ**

# **ВЫСШАЯ МАТЕМАТИКА**

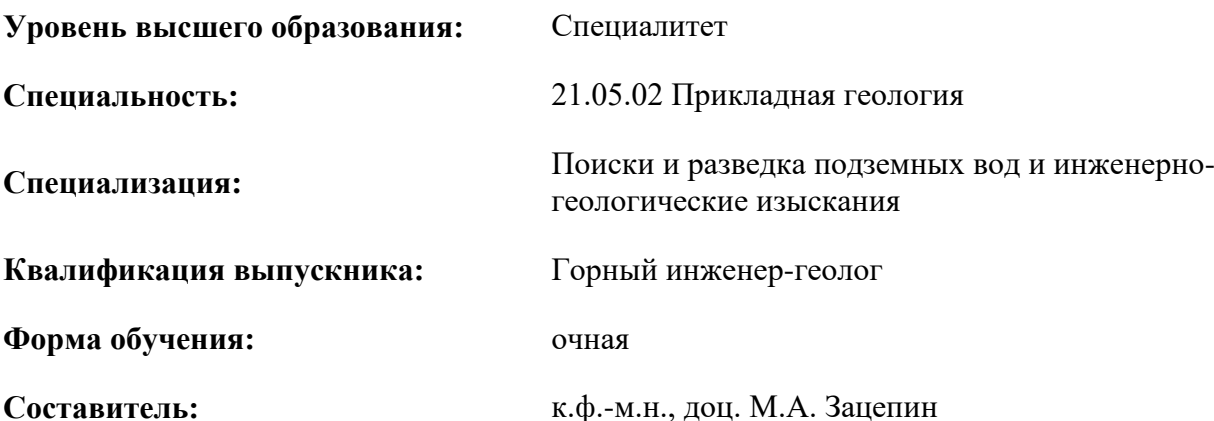

Санкт-Петербург

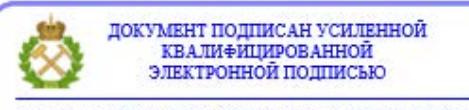

Сертификат: 00F3 503F 985D 6537 76D4 6643 ВD9В 6D2D 1С Владелец: Пашкевич Наталья Владимировна<br>Действителен: с 27.12.2022 по 21.03.2024

### **Рабочая программа дисциплины** «Высшая математика» разработана:

- в соответствии с требованиями ФГОС ВО – специалитет по *специальности* 21.05.02 «Прикладная геология», утвержденного приказом Минобрнауки России № 953 от 12.08.2020 г.;

- на основании учебного плана специалитета по *специальности* 21.05.02 «Прикладная геология» специализация «Поиски и разведка подземных вод и инженерно-геологические изыскания».

Составитель к.ф.-м.н., доц. М.А. Зацепин

**Рабочая программа рассмотрена и одобрена** на заседании кафедры высшей математики от 27.01.2022г., протокол № 6.

\_\_\_\_\_\_\_\_\_\_\_\_ к.т.н. Иванова П.В.

Заведующий кафедрой д.т.н., проф. А.П. Господариков

### **Рабочая программа согласована:**

Начальник управления учебнометодического обеспечения образовательного процесса

### **1. ЦЕЛИ И ЗАДАЧИ ДИСЦИПЛИНЫ**

### **Цель дисциплины:**

– формирование у обучающихся базовых математических знаний, способствующих успешному решению практических задач;

– подготовка обучающихся к освоению ряда смежных и специальных дисциплин;

– приобретение обучающимися навыков построения математических моделей при решении прикладных задач в профессиональной деятельности.

### **Основные задачи дисциплины:**

– получение общих представлений о содержании и методах высшей математики, ее месте в современной системе естествознания и практической значимости для современного общества, о практической значимости теоретических разработок в области высшей математики, их необходимости для развития современного общества и обеспечения научного и технического прогресса, о ведущей роли математики как языка науки при изучении вопросов и проблем, возникающих в различных областях науки и техники;

– формирование твердых навыков решения математических задач с доведением до практически приемлемого результата и развития на этой базе логического и алгоритмического мышления;

– овладение первичными навыками математического исследования и умениями выбирать необходимые вычислительные методы и средства при решении прикладных задач, связанных с профессиональной деятельностью в области уникальных зданий и сооружений;

– формирование мотивации к самостоятельному приобретению и использованию в практической деятельности новых естественнонаучных знаний.

### **2. МЕСТО ДИСЦИПЛИНЫ В СТРУКТУРЕ ОПОП ВО**

Дисциплина «Высшая математика» относится к обязательной части основной профессиональной образовательной программы по специальности «21.05.02 Прикладная геология» и изучается в 1, 2 и 3 семестрах.

Дисциплина «Высшая математика» является основополагающей для изучения дисциплин «Основы геодезии и топографии», «Физика», «Термодинамика и кинетикая», «Основы гидравлики, гидрогеологии и гидрометрии», «Механика», «Электротехника и электроника», «Математические методы моделирования в геологии», «Динамика подземных вод», «Механика горных пород и грунтов».

Особенностью дисциплины является применение абстрактного математического аппарата к решению практических задач.

### **3. ПЛАНИРУЕМЫЕ РЕЗУЛЬТАТЫ ОБУЧЕНИЯ ПО ДИСЦИПЛИНЕ, СООТНЕСЕННЫЕ С ПЛАНИРУЕМЫМИ РЕЗУЛЬТАТАМИ ОСВОЕНИЯ ОБРАЗОВАТЕЛЬНОЙ ПРОГРАММЫ**

Процесс изучения дисциплины «Высшая математика» направлен на формирование следующих компетенций:

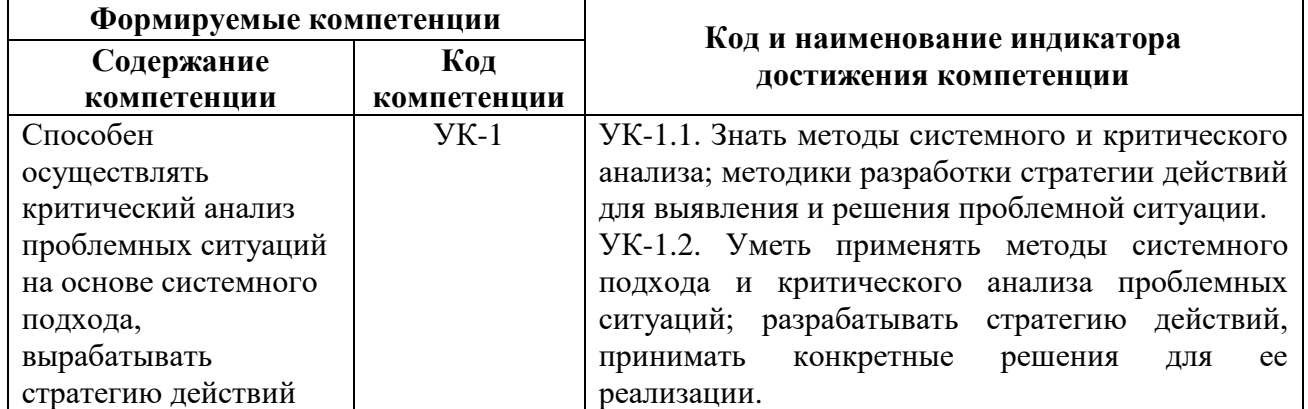

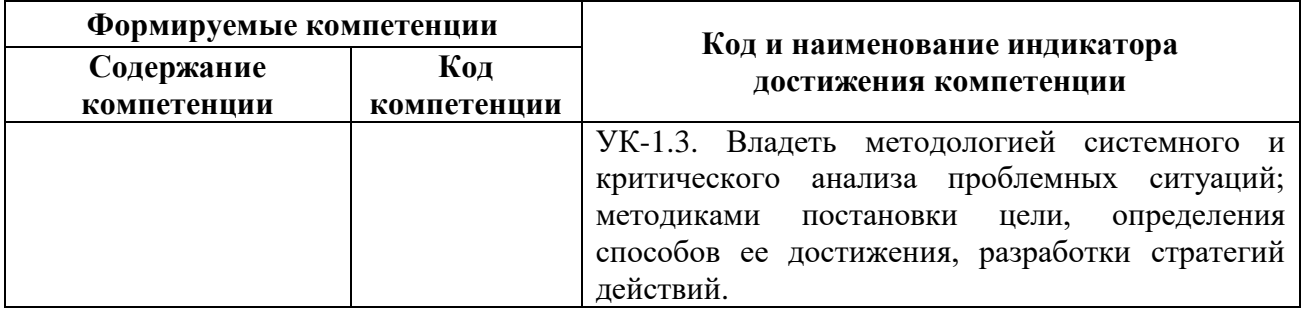

# 4. СТРУКТУРА И СОДЕРЖАНИЕ ДИСЦИПЛИНЫ

# 4.1. Объем дисциплины и виды учебной работы

Общая трудоемкость дисциплины составляет 12 зачетных единиц, 432 академических часа.

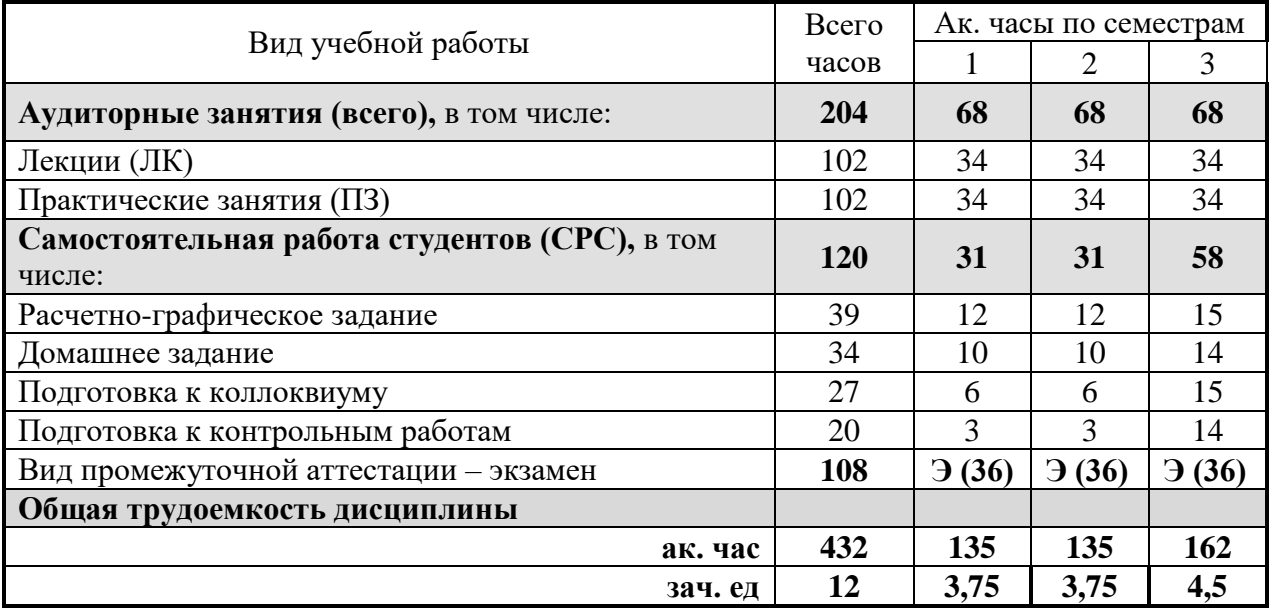

### 4.2. Содержание дисциплины

Учебным планом предусмотрены: лекции, практические занятия и самостоятельная работа.

## 4.2.1. Разделы дисциплины и виды занятий

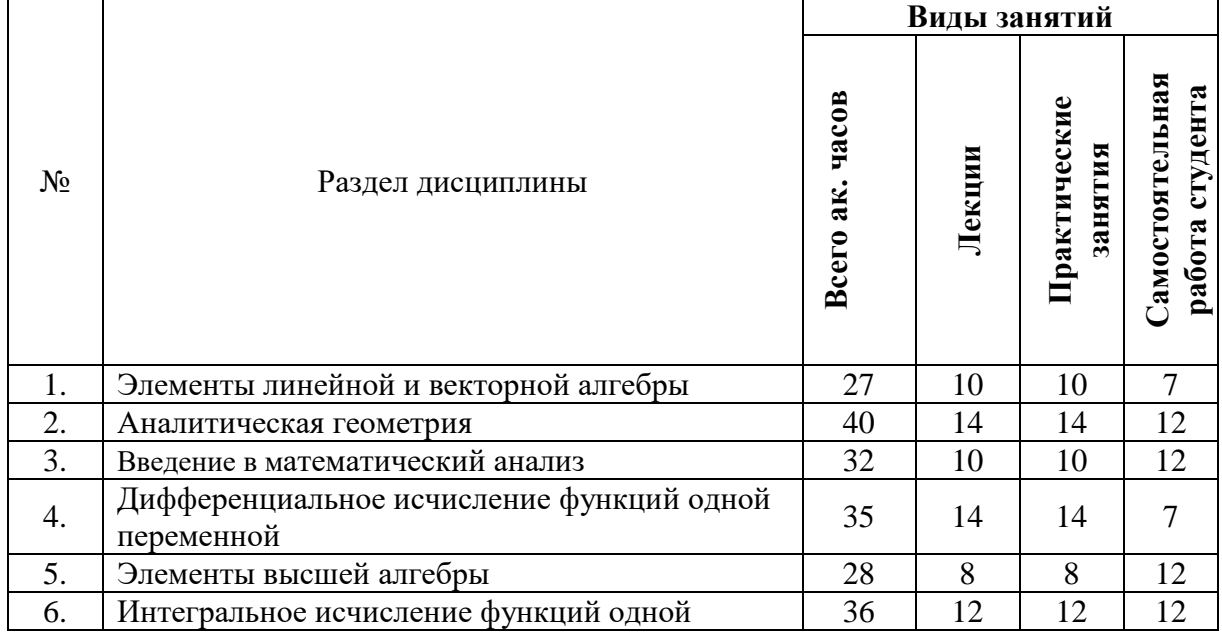

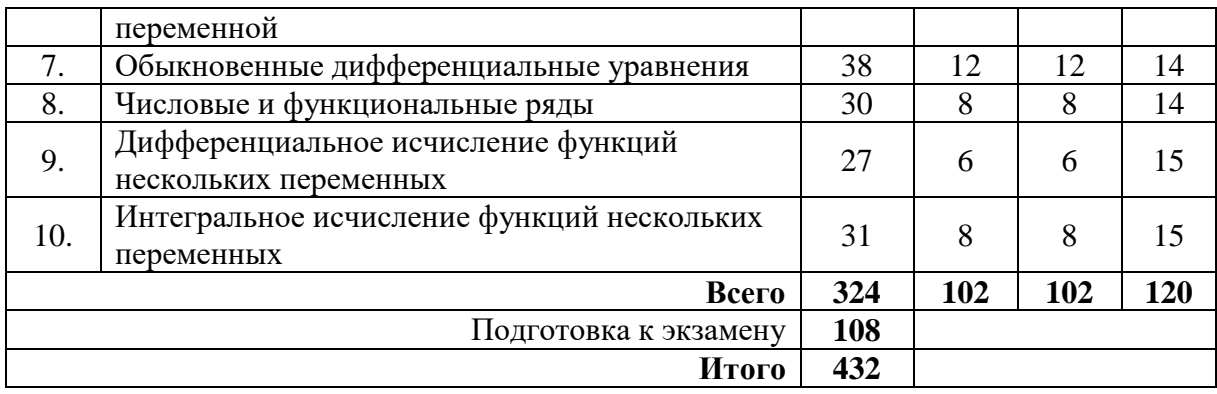

## **4.2.2. Содержание разделов дисциплины**

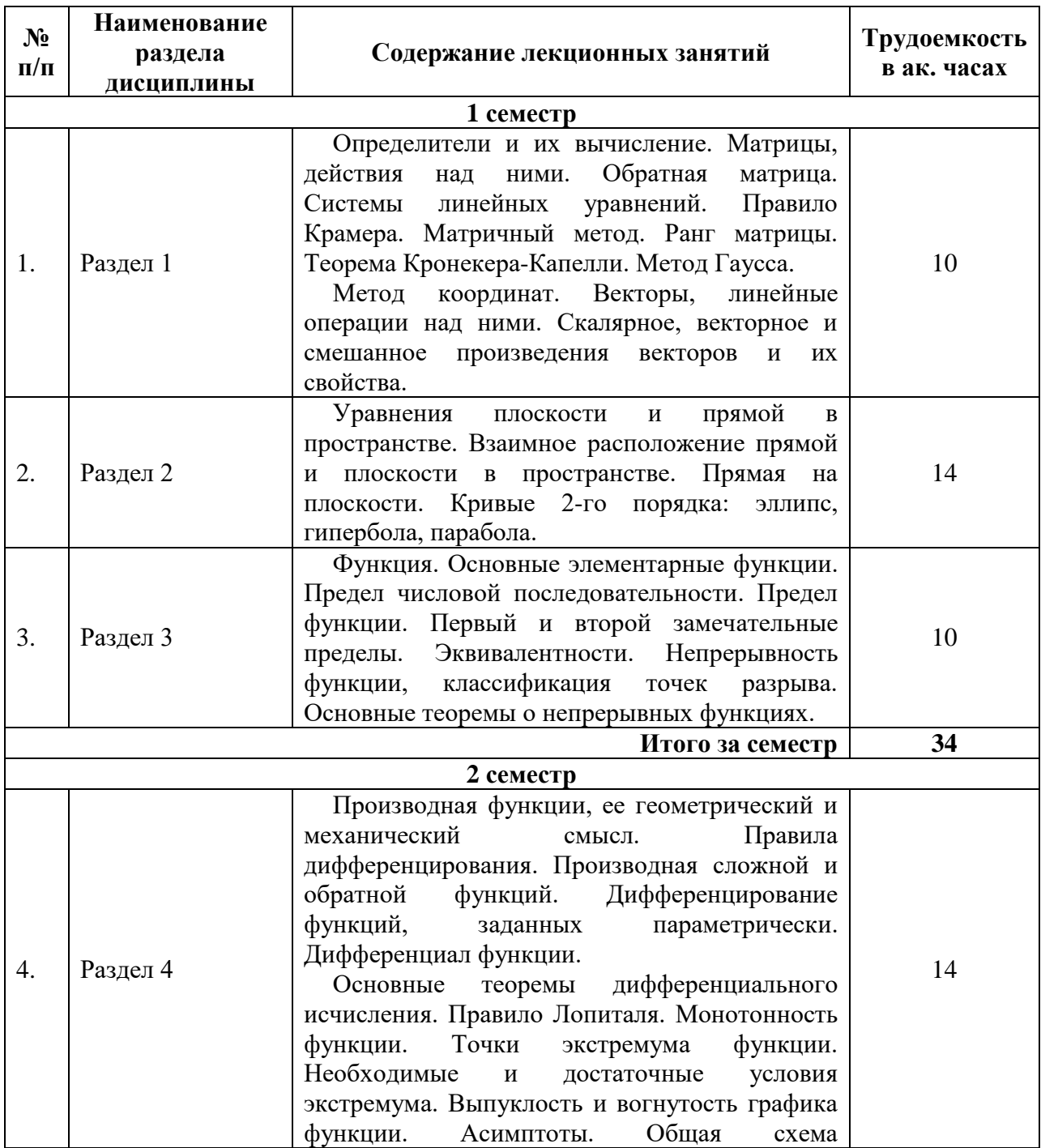

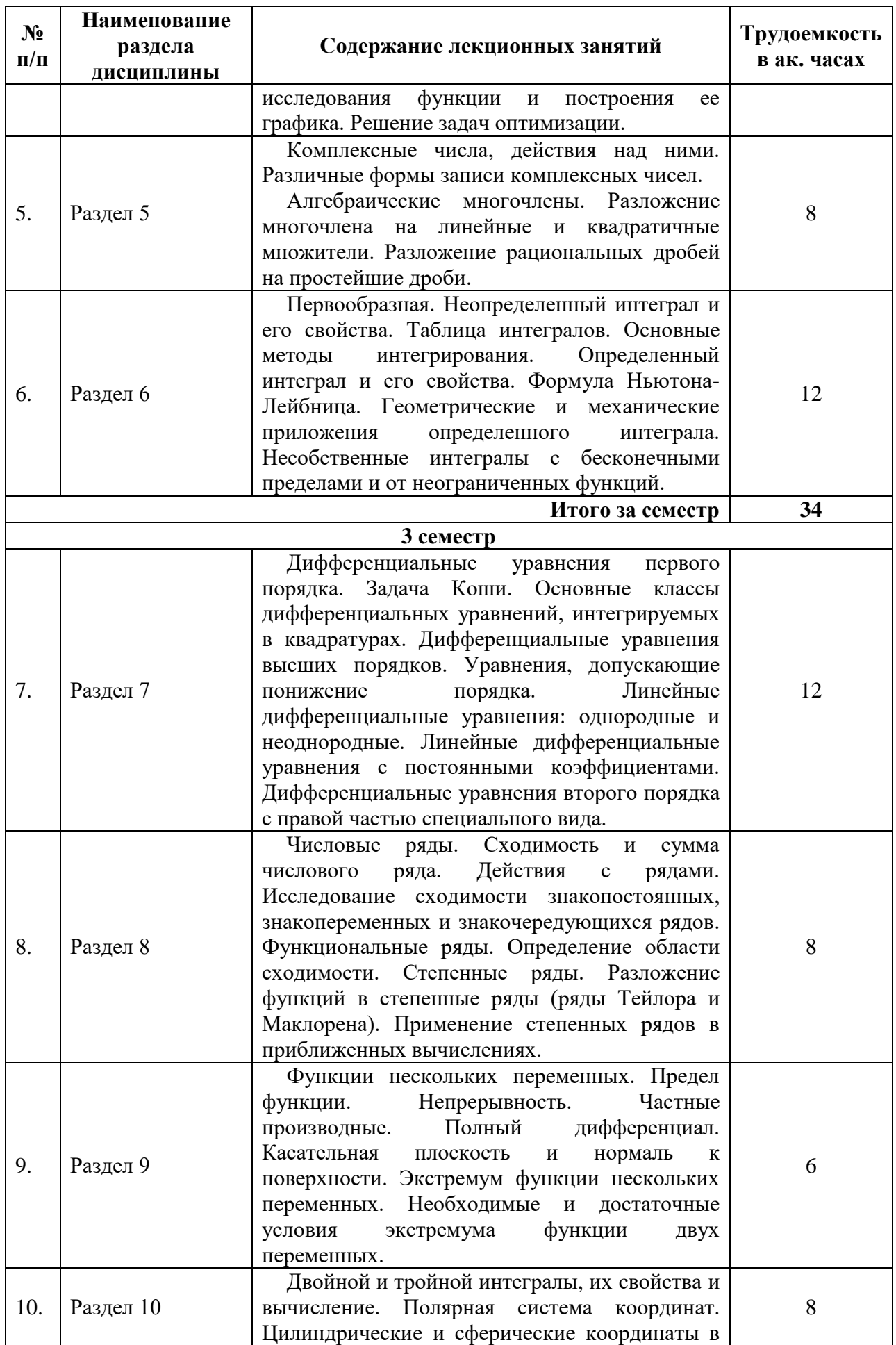

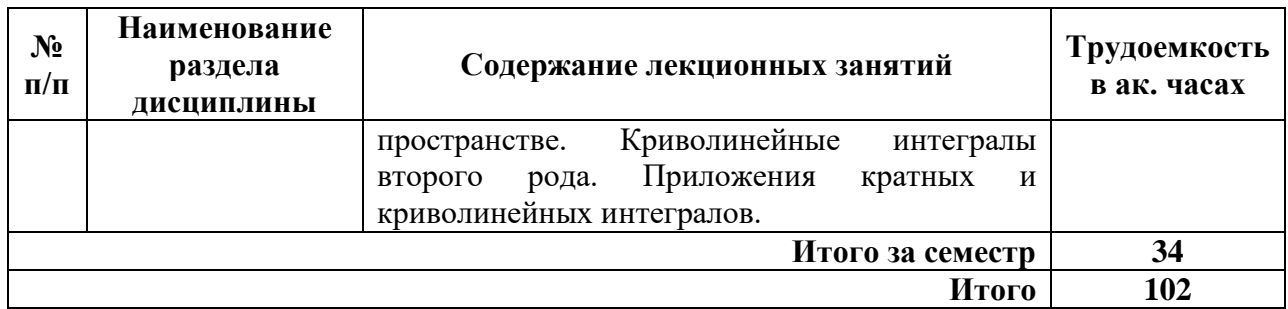

### **4.2.3. Практические занятия**

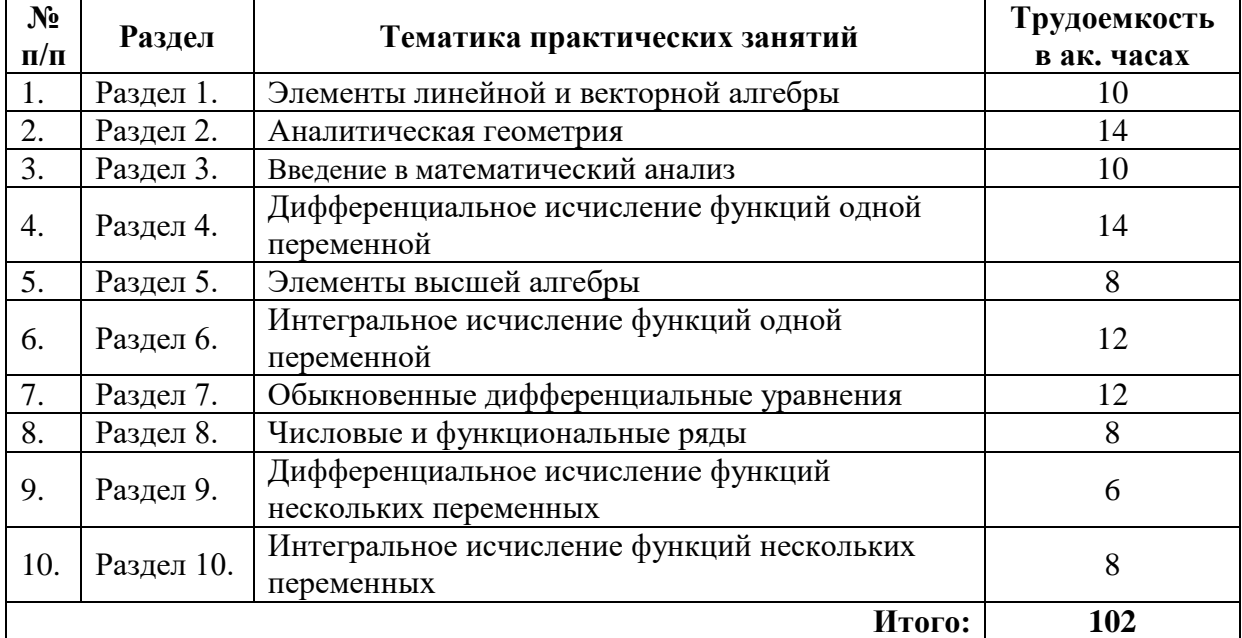

## **4.2.4. Лабораторные работы**

Лабораторные работы не предусмотрены.

## **4.2.5. Курсовые работы**

Курсовые работы (проекты) не предусмотрены.

## **5. ОБРАЗОВАТЕЛЬНЫЕ ТЕХНОЛОГИИ**

В ходе обучения применяются:

**Лекции**, которые являются одним из важнейших видов учебных занятий и составляют основу теоретической подготовки обучающихся.Цели лекционных занятий:

-дать систематизированные научные знания по дисциплине, акцентировать внимание на наиболее сложных вопросах дисциплины;

-стимулировать активную познавательную деятельность обучающихся, способствовать формированию их творческого мышления.

**Практические занятия.** Цели практических занятий:

-совершенствовать умения и навыки решения практических задач.

Главным содержанием этого вида учебных занятий является работа каждого обучающегося по овладению практическими умениями и навыками профессиональной деятельности.

**Консультации** (текущая консультация, накануне *экзамена*) является одной из форм руководства учебной работой обучающихся и оказания им помощи в самостоятельном изучении материала дисциплины, в ликвидации имеющихся пробелов в знаниях, задолженностей по текущим занятиям, в подготовке письменных работ (проектов).

Текущие консультации проводятся преподавателем, ведущим занятия в учебной группе, научным руководителем и носят как индивидуальный, так и групповой характер.

Самостоятельная работа обучающихся направлена на углубление и закрепление знаний, полученных на лекциях и других занятиях, выработку навыков самостоятельного активного приобретения новых, дополнительных знаний, подготовку к предстоящим учебным занятиям и промежуточному контролю.

### 6. ОЦЕНОЧНЫЕ СРЕДСТВА ДЛЯ ТЕКУЩЕГО КОНТРОЛЯ УСПЕВАЕМОСТИ, ПРОМЕЖУТОЧНОЙ АТТЕСТАЦИИ ПО ИТОГАМ ОСВОЕНИЯ ДИСЦИПЛИНЫ

### 6.1. Оценочные средства для самостоятельной работы и текущего контроля успеваемости

Раздел 1. Элементы линейной и векторной алгебры

- 1. Произведение матриц. Вычисление определителей 3-го порядка.
- 2. Решение СЛАУ различными методами.
- 3. Произведение векторов и их применение.

Раздел 2. Аналитическая геометрия

1. Задачи аналитической геометрии.

2. Поворот и параллельный перенос системы прямоугольных координат. Их использование для построения кривых второго порядка.

3. Полярная система координат.

Раздел 3. Введение в математический анализ

- 1. Абсолютная величина (молуль) лействительного числа и ее свойства.
- 2. Основные элементарные функции, их свойства и графики.
- 3. Односторонние пределы функции в точке. Классификация точек разрыва. Раздел 4. Дифференциальное исчисление функций одной переменной
- 1. Механические и геометрические приложения производной. Применение производной для
- составления уравнений касательной и нормали к плоской кривой.
- 2. Приложение дифференциала к приближенным вычислениям и оценке погрешностей.
- 3. Схема исследования функции и построение ее графика.

Раздел 5. Элементы высшей алгебры

1. Решение уравнений на множестве комплексных чисел.

2. Разложение рациональных дробей на простейшие дроби.

Раздел 6. Интегральное исчисление функций одной переменной

1. Основные классы интегрируемых функций.

2. Задачи на вычисление площадей плоских фигур, длин дуги плоских кривых при различных способах задания уравнения кривой, объемов тел вращения.

3. Вычисление несобственных интегралов.

Раздел 7. Обыкновенные дифференциальные уравнения

1. Линейные однородные дифференциальные уравнения 2-го порядка с постоянными коэффициентами.

2. Линейные неоднородные дифференциальные уравнения 2-го порядка с постоянными коэффициентами со специальной правой частью.

3. Метод Лагранжа (вариации произвольных постоянных) для решения линейных неоднородных дифференциальных уравнений n-го порядка.

Раздел 8. Числовые и функциональные ряды

1. Применение степенных рядов к вычислению пределов и определенных интегралов.

2. Интегрирование дифференциальных уравнений с помощью рядов.

Раздел 9. Функции нескольких переменных

- 1. Область определения функций нескольких переменных. Линии и поверхности уровня.
- 2. Исследование функций двух переменных.

Раздел 10. Интегральное исчисление функций нескольких переменных

1. Приложения двойных и тройных интегралов. Тройной интеграл в сферических и цилиндрических координатах.

2. Криволинейные интегралы 2-го рода. Формула Грина.

### 6.1.1. Примерные варианты расчетно-графических заданий.

 $\left[2x_1 - x_2 + x_3 = 1\right]$ 1. Решить СЛАУ методом Крамера:  $\begin{cases} x_1 + 4x_2 - 3x_3 = 4; \\ 4x_1 + 4x_2 - 3x_3 = 4; \end{cases}$  $2x_1 + x_2 + 5x_3 = -3.$ 2. PeIIIITE CJIAY METOJOM Taycea:  $\begin{cases} x_1 - x_2 + x_3 + 2x_4 = 0; \\ x_1 + x_2 - x_3 + x_4 = -4; \\ 2x_1 - 3x_2 - x_3 + 3x_4 = -15; \\ 3x_1 + 2x_2 - x_3 + 5x_4 = -8. \end{cases}$ 3. Вычислить  $f(A) = A^2 + 2A^{-1} + E$ , если  $A = \begin{pmatrix} 2 & 1 \\ 3 & 2 \end{pmatrix}$ .

## 6.1.2. Примерные варианты билетов на коллоквиум.

1. Матрицы. Типы матриц. Линейные операции над ними.

2. Найти объем пирамиды, вершины которой находятся в точках  $A(1;3;5)$ ,  $B(1;0;0)$ ,  $C(4;5;11)$ ,  $D(4:4:4)$ .

3. Найти точку пересечения прямой  $\frac{x+2}{-2} = \frac{y-1}{3} = \frac{z-3}{2}$  и плоскости  $x + 2y - 2z + 6 = 0$ .

 $\overline{4}$ . Понятие производной. Геометрический и физический смысл производной. Дифференцируемость функции.

$$
5. \int \frac{dx}{x^4 - 2x^2 + 1}
$$

6. Найти  $y'_x$ , если  $\arctg \frac{y}{x} = \frac{1}{2} \ln(x^2 + y^2)$ .

7. Найти объем тела, образованного вращением фигуры, ограниченной полукубической параболой  $y^2 = x^3$ , осью Ох и прямой  $x = 1$ , вокруг оси Ох. Сделать рисунок.

8. Решить задачу Коши  $y - xy' = 1 + x^2 y'$ ;  $y(1) = 1$ .

9. Теорема Барроу. Формула Ньютона - Лейбница.

## 6.1.3. Примерные варианты контрольных работ.

1. Найти угол между векторами  $\overline{a} = -3\overline{j} + 5\overline{k}$  и  $\overline{b} = 3\overline{i} + 2\overline{j} + 6\overline{k}$ . Найти пр $\overline{k}$  ( $\overline{a} - \overline{b}$ ).

2. Найти объем параллелепипеда, построенного на векторах  $\bar{a} = \{0, -3, 5\}$ ,  $\bar{b} = \{3, 2, 6\}$  и  $\bar{c} = \{3; 1; -1\}.$ 

3. Составить канонические уравнения прямой  $\begin{cases} 2x + 3y + z + 6 = 0, \\ x - 3y + 2z + 3 = 0. \end{cases}$ 

4. Найти расстояние от точки  $M_0(2, -4, 7)$  до плоскости, проходящей через ось  $Oz$  и точку  $M_1(-1; 1; 2)$ .

5. Составить канонические уравнения прямой, проходящей через точку  $M_0(1;-1; 2)$  и точку пересечения прямой  $\frac{x-2}{-1} = \frac{y-3}{-1} = \frac{z+1}{4}$  с плоскостью  $x + 2y + 3z - 14 = 0$ .

6. Найти производные у' следующих функций:

$$
y = \frac{1}{4(1+x^4)} + \frac{1}{4}\ln\frac{x^4}{1+x^4}; \quad y = x^{\arctg\sqrt{x}}; \quad x^2 + 2xy - y^2 = 2x; \quad \begin{cases} x = \sin^2 t; \\ y = \cos^2 t. \end{cases}
$$

7. Найти дифференциал функции  $y = \frac{1}{a} \arctg \frac{x}{a}$ .

8. Написать уравнения касательной и нормали к кривой  $y = \frac{x+1}{x-1}$  в точке с абсциссой  $x_0 = 2$ .

9. Исследовать сходимость следующих числовых рядов:

a)  $\sum_{n=1}^{\infty} \frac{n}{n^4+5}$ ; 6)  $\sum_{n=2}^{\infty} \frac{2n+3}{n-1}$ ; B)  $\sum_{n=1}^{\infty} \frac{n+2}{3^n}$ ; r)  $\sum_{n=2}^{\infty} \frac{(-1)^n}{n^2+2n-3}$ .

10. Найти интервал сходимости степенных рядов: а)  $\sum_{n=1}^{\infty} \frac{x^n}{n(n+1)}$ ; б)  $\sum_{n=1}^{\infty} (3x+1)^n$ .

### 6.1.4. Примерная тематика домашних задний

1. Исследовать функции и построить их графики:  $y = \frac{e^{x} + e^{-x}}{e^{x} - e^{-x}}$ ,  $y = 2\sin x + \cos 2x$ .

2. Требуется оградить проволочной сеткой прямоугольный участок с трех сторон. Какова выгоднейшая форма площадки, если имеется  $l$  погонных метров сетки?

Заданы линейные неоднородные дифференциальные уравнения 2-го порядка с постоянными коэффициентами со специальной правой частью. Найти общее решение двумя способами и убедиться, что полученные решения совпадают.

1-й способ. Найти общее решение ЛОДУ  $\bar{y} = C_1 y_1 + C_2 y_2$  и частное решение ЛНДУ  $y^*$ по методу подбора. Записать ответ в виде  $y = C_1y_1 + C_2y_2 + y^*$ .

2-й способ. Найти общее решение по методу Лагранжа.

- 1.  $y'' + y' 2y = 3\cos x$ ;
- 2.  $y'' + 2y' = 2e^{-3x}$ .

### 6.2. Оценочные средства для проведения промежуточной аттестации (экзамена)

### 6.2.1. Примерный перечень вопросов к экзамену:

- 1. Понятия матрицы, элементов матрицы, размерности матрицы. Виды матриц.
- 2. Действия над матрицами и их свойства.
- 3. Определитель матрицы. Свойства определителей.
- 4. Система линейных уравнений: основные понятия.
- 5. Формулы Крамера решения систем линейных уравнений.

6. Метод Гаусса решения систем линейных уравнений.

7. Векторы: основные понятия. Коллинеарные и компланарные векторы.

8. Линейные операции с векторами.

9. Скалярное, векторное, смешанное произведения векторов, их свойства.

- 10. Плоскость. Виды уравнений плоскости. Расстояние от точки до плоскости.
- 11. Условия параллельности и перпендикулярности двух плоскостей. Угол между плоскостями.
- 12. Прямая в пространстве. Виды уравнений прямой в пространстве.

13. Условия параллельности и перпендикулярности прямых в пространстве. Угол между прямыми в пространстве.

14. Условия параллельности и перпендикулярности прямой и плоскости в пространстве. Угол межлу прямой и плоскостью.

15. Функция. Области определения функции. Основные элементарные функции.

Определение предела функции на «языке последовательности».

Предел функции. Понятие неопределенности. Первый и второй классический 16. (замечательный) пределы.

17. Определение непрерывности функции в точке, на интервале  $(a,b)$ , на отрезке [a, b].

18. Точки разрыва функции, их классификация.

19. Определение производной функции в точке, ее геометрический смысл.

20. Правила дифференцирования. Производные основных элементарных функций. Дифференцирование функции, заданной в параметрическом виде. Дифференцирование функции, заданной в неявном виде.

21. Дифференциал функции, его геометрический смысл.

22. Теорема Ферма. Теорема Ролля. Формула конечных приращений (формула Лагранжа). Теорема Коши.

23. Условия монотонности функции. Необходимое и достаточное условия экстремума. Выпуклость и вогнутость кривой. Асимптоты. Схема исследования функции и построение ее графика.

24. Первообразная функция. Неопределённый интеграла, его свойства. Таблица основных интегралов.

25. Метод непосредственного интегрирования. Метод интегрирования подстановкой (замена переменной). Формула интегрирования по частям. Интегрирование рациональных дробей.

26. Определенный интеграл, его свойства.

27. Приложения определенного интеграла: вычисление площади плоской фигуры в прямоугольной системе координат, вычисления объема тела вращения.

28. Дифференциальные уравнения 1-го порядка: основные понятия.

29. Задача Коши для дифференциальных уравнений.

30. Виды дифференциальных уравнений 1-го порядка и методы их интегрирования.

31. Дифференциальные уравнения *n*-го порядка: основные понятия.

32. Дифференциальные уравнения *n*-го порядка, допускающие понижения порядка.

33. Однородные и неоднородные линейные дифференциальные уравнения *n*-го порядка.

34. Определитель Вронского. Фундаментальные системы решений. Формула Остроградского-Лиувилля.

35. Однородные и неоднородные линейные дифференциальные уравнения n-го порядка с постоянными коэффициентами. Характеристическое уравнение.

36. Интегрирование неоднородных линейных дифференциальных уравнений n-го порядка с постоянными коэффициентами и специальной правой частью методом подбора частных решений и методом неопределенных коэффициентов.

37. Числовые ряды: общий член ряда, частичная сумма ряда. Основные свойства числовых рядов. Геометрический ряд. Гармонический ряд.

38. Необходимые и достаточные признаки сходимости числовых рядов (признак сравнения, предельный признак сравнения, признак Даламбера, радикальный и интегральный признаки Коши).

39. Знакопеременные и знакочередующиеся ряды. Абсолютная и условная сходимость. Признак сходимости Лейбница.

40. Функция двух переменных. Область определения.

41. Частные производные функции. Полный дифференциал функции.

42. Градиент. Производная по направлению.

- 43. Поверхности второго порядка.
- 44. Двойной интеграл. Свойства двойного интеграла.
- 45. Вычисление двойного интеграла в декартовых координатах и полярных координатах.
- 46. Приложения двойного интеграла.
- 47. Тройной интеграл. Свойства тройного интеграла.
- 48. Вычисление тройного интеграла.
- 49. Тройной интеграл в цилиндрических и сферических координатах.
- 50. Приложения тройного интеграла.
- 51. Криволинейный интеграла второго рода, его свойства.
- 52. Вычисление криволинейного интеграла второго рода. Формула Грина.
- 53. Приложения криволинейных интегралов.

# 6.2.2. Примерные тестовые задания к экзамену

## Вариант 1

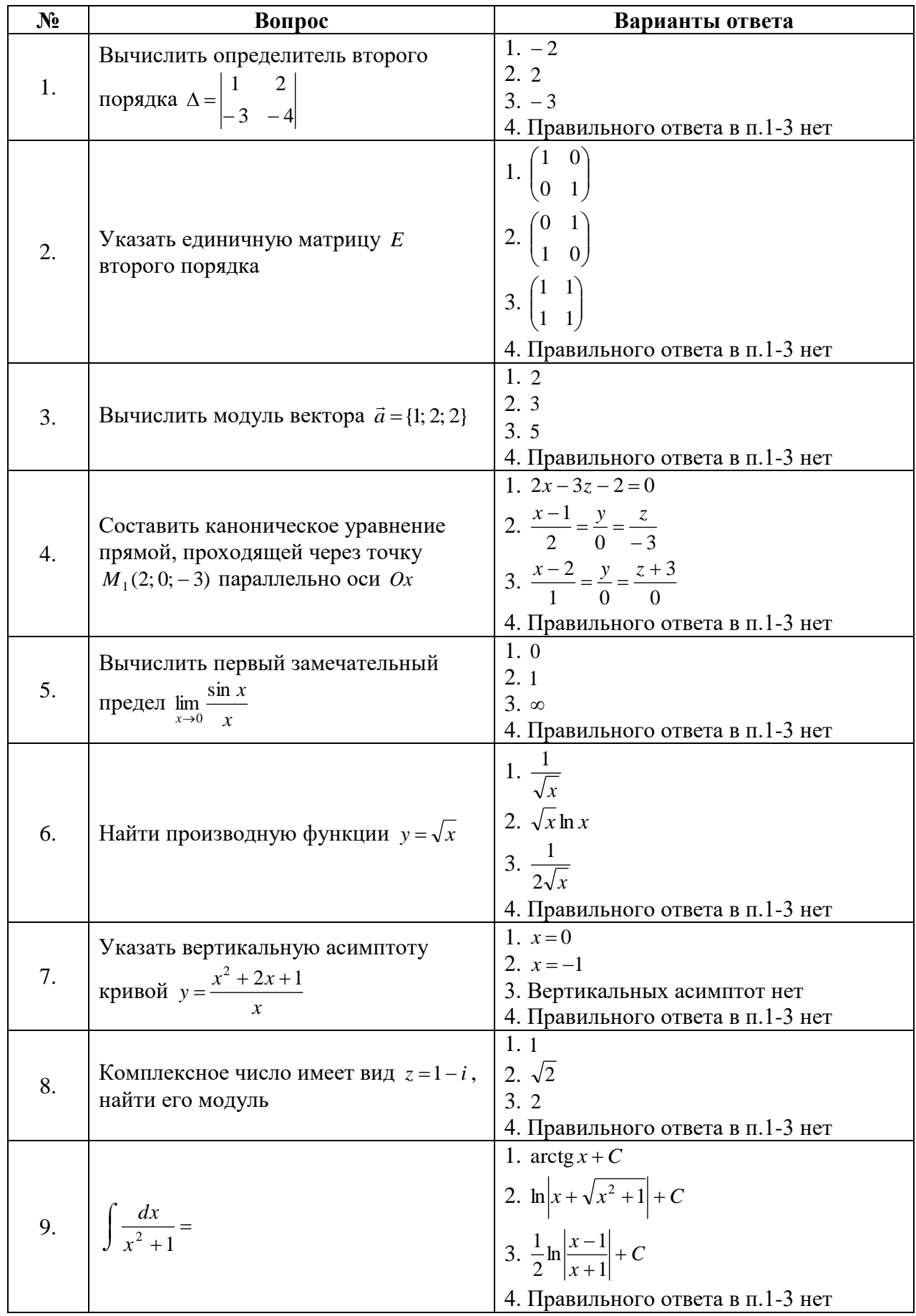

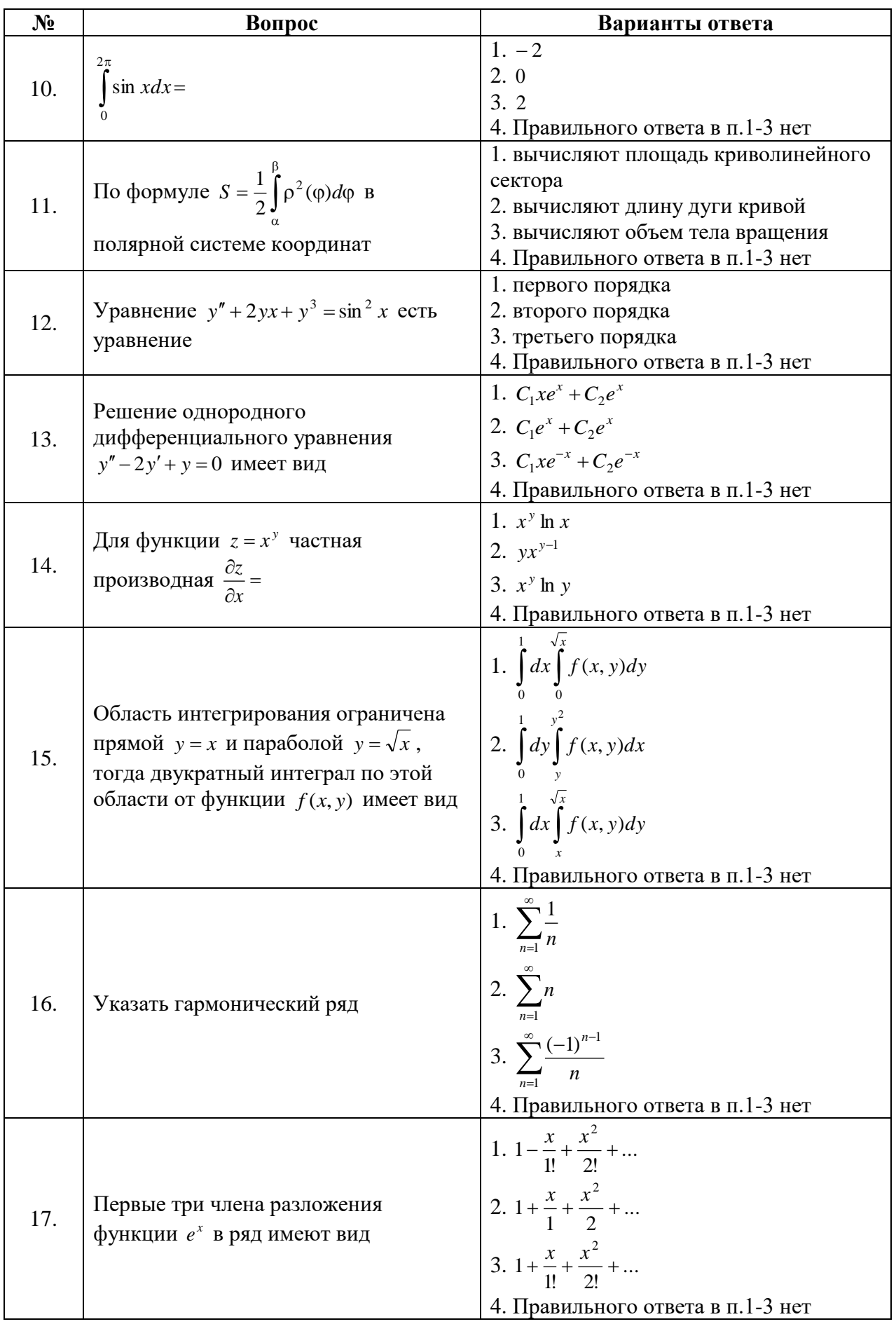

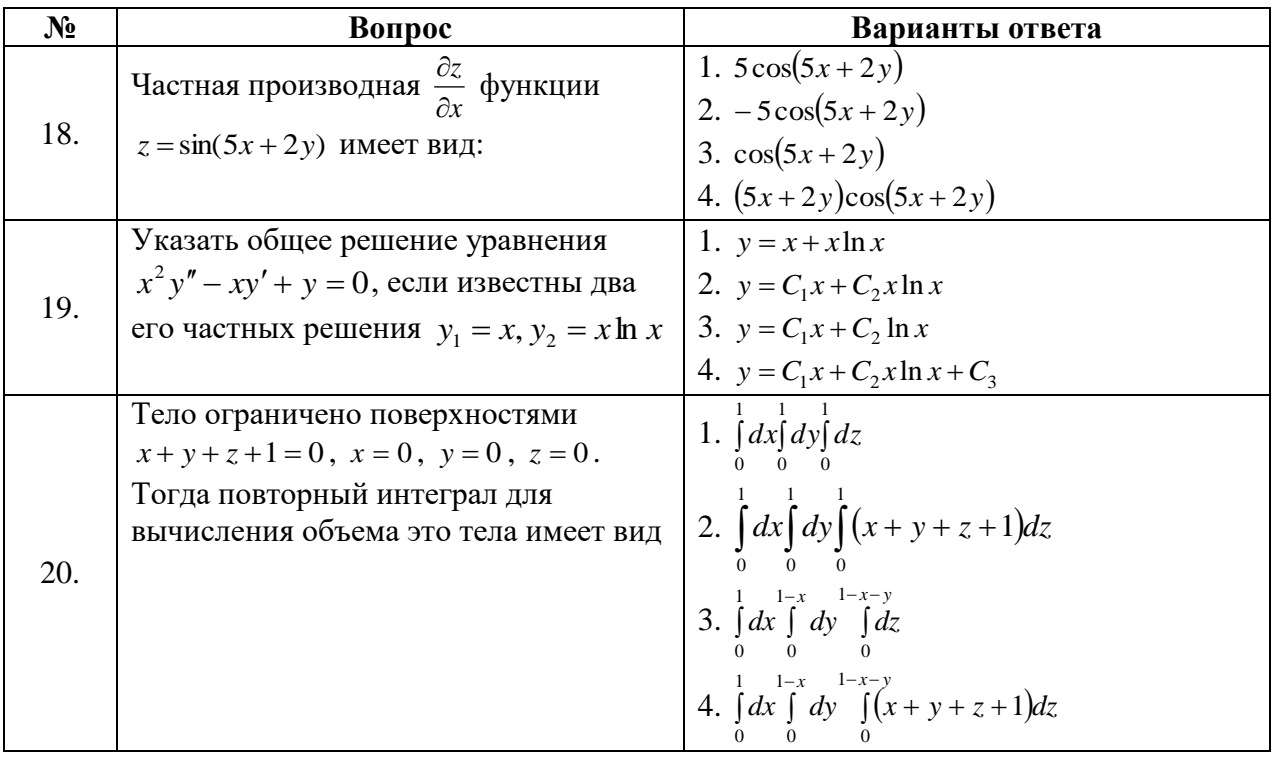

# **Вариант 2**

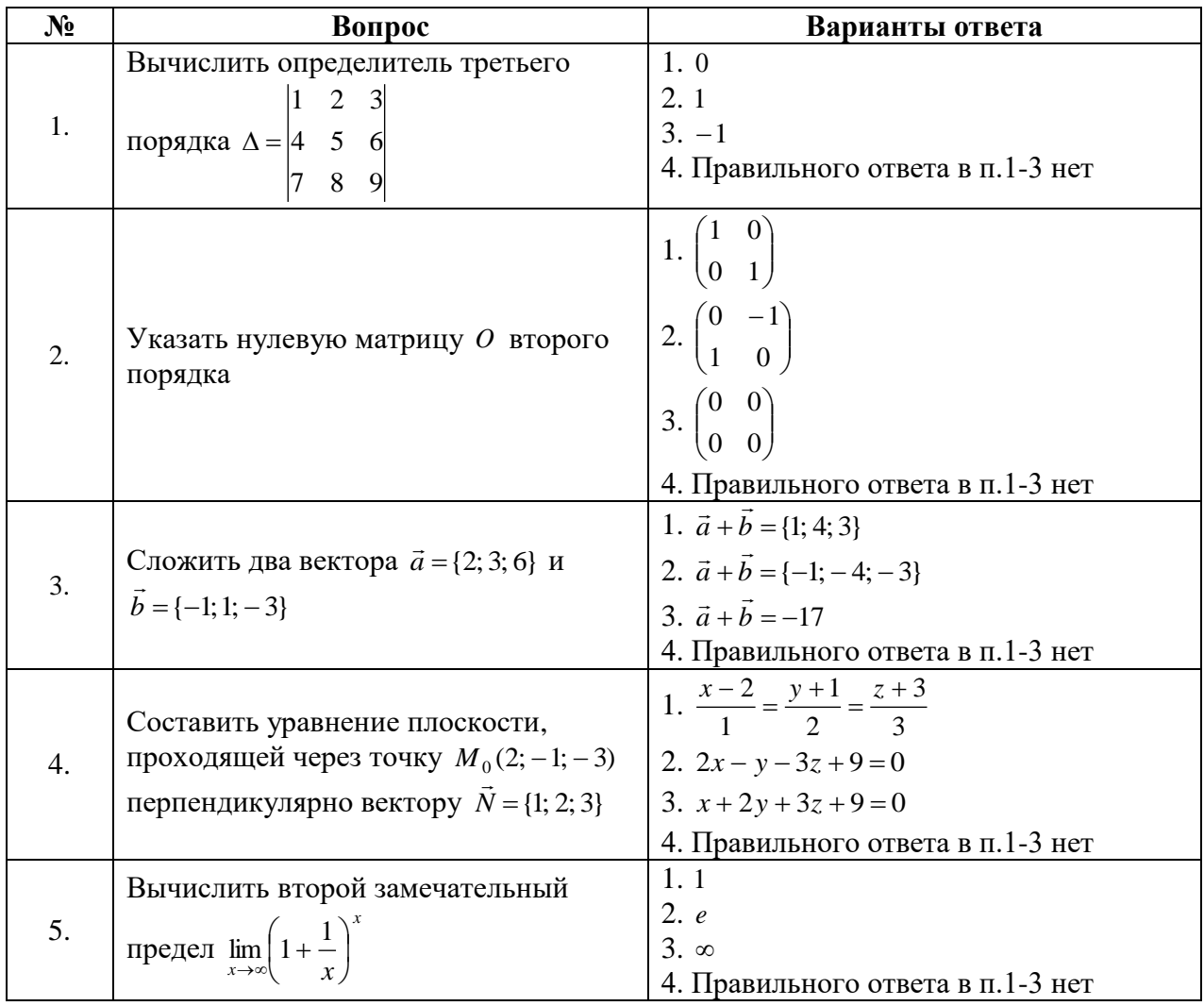

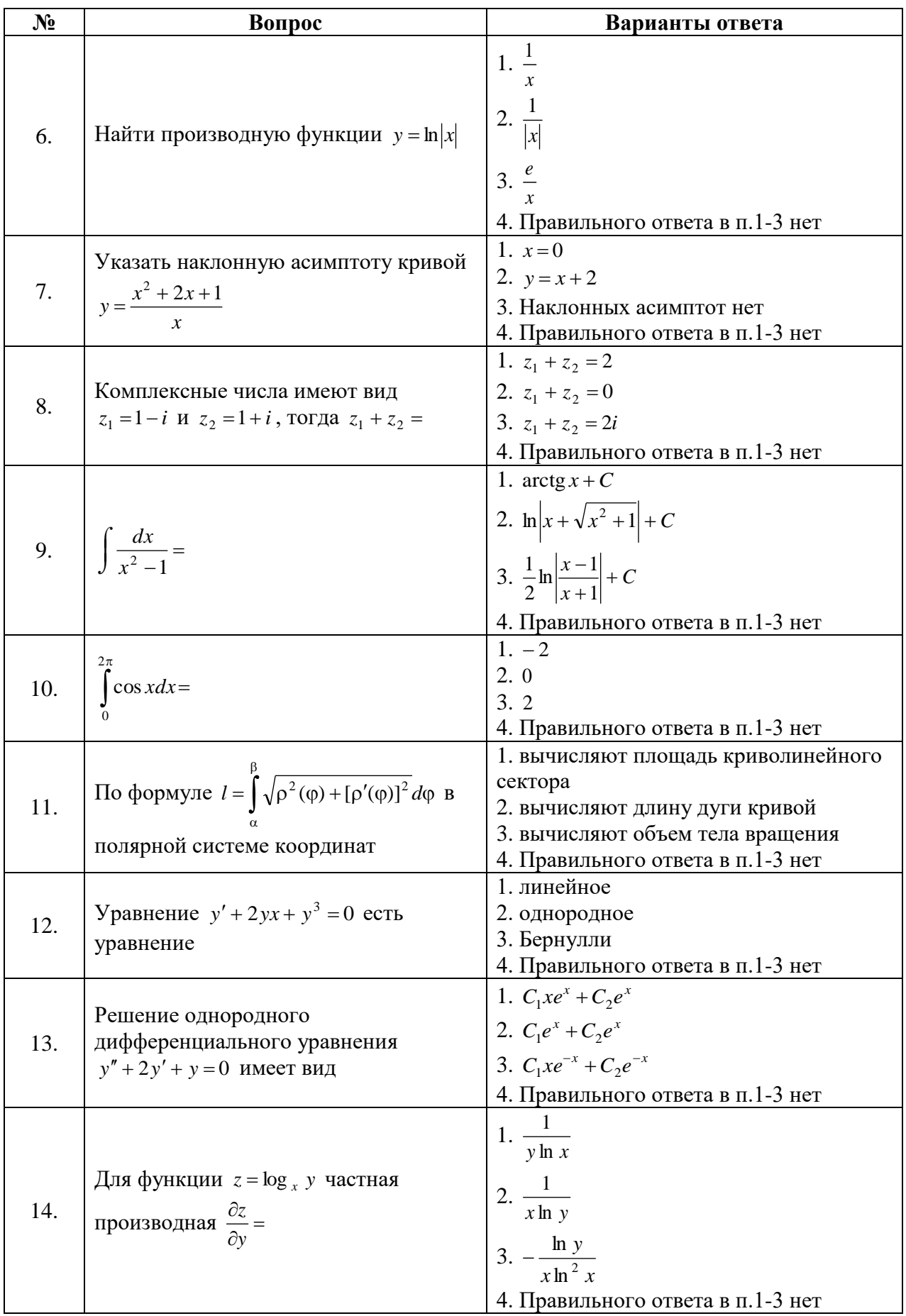

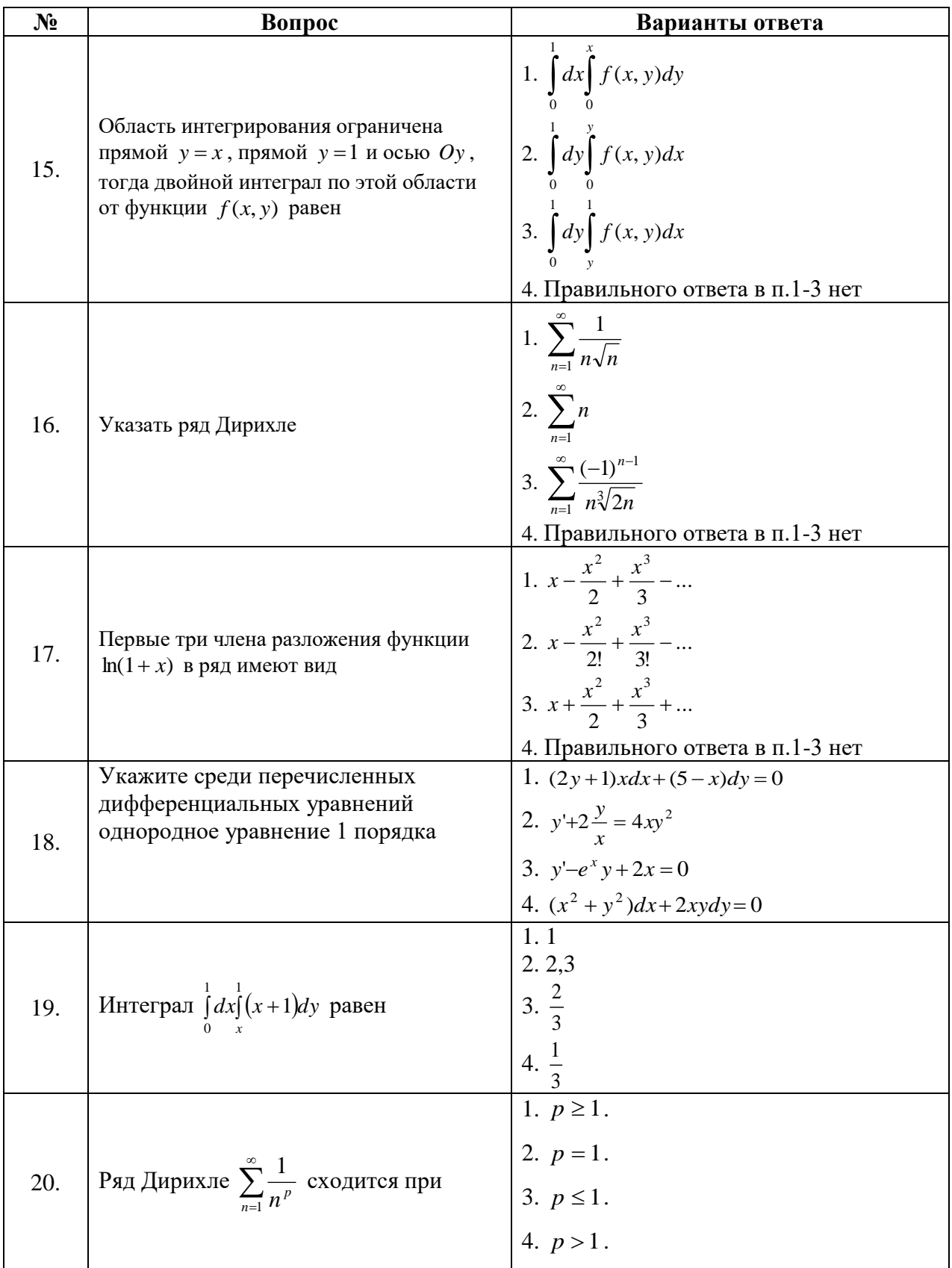

## Вариант 3

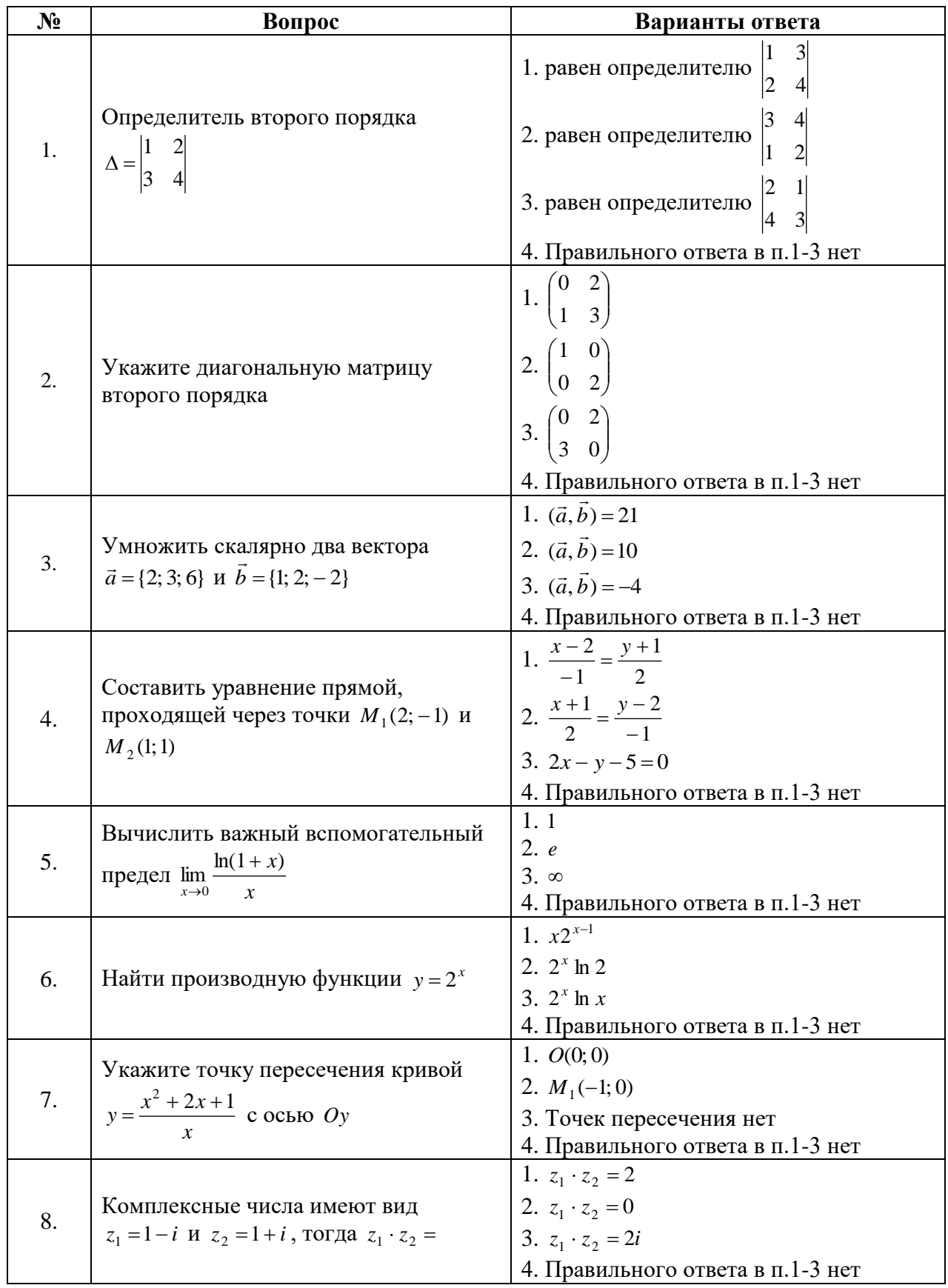

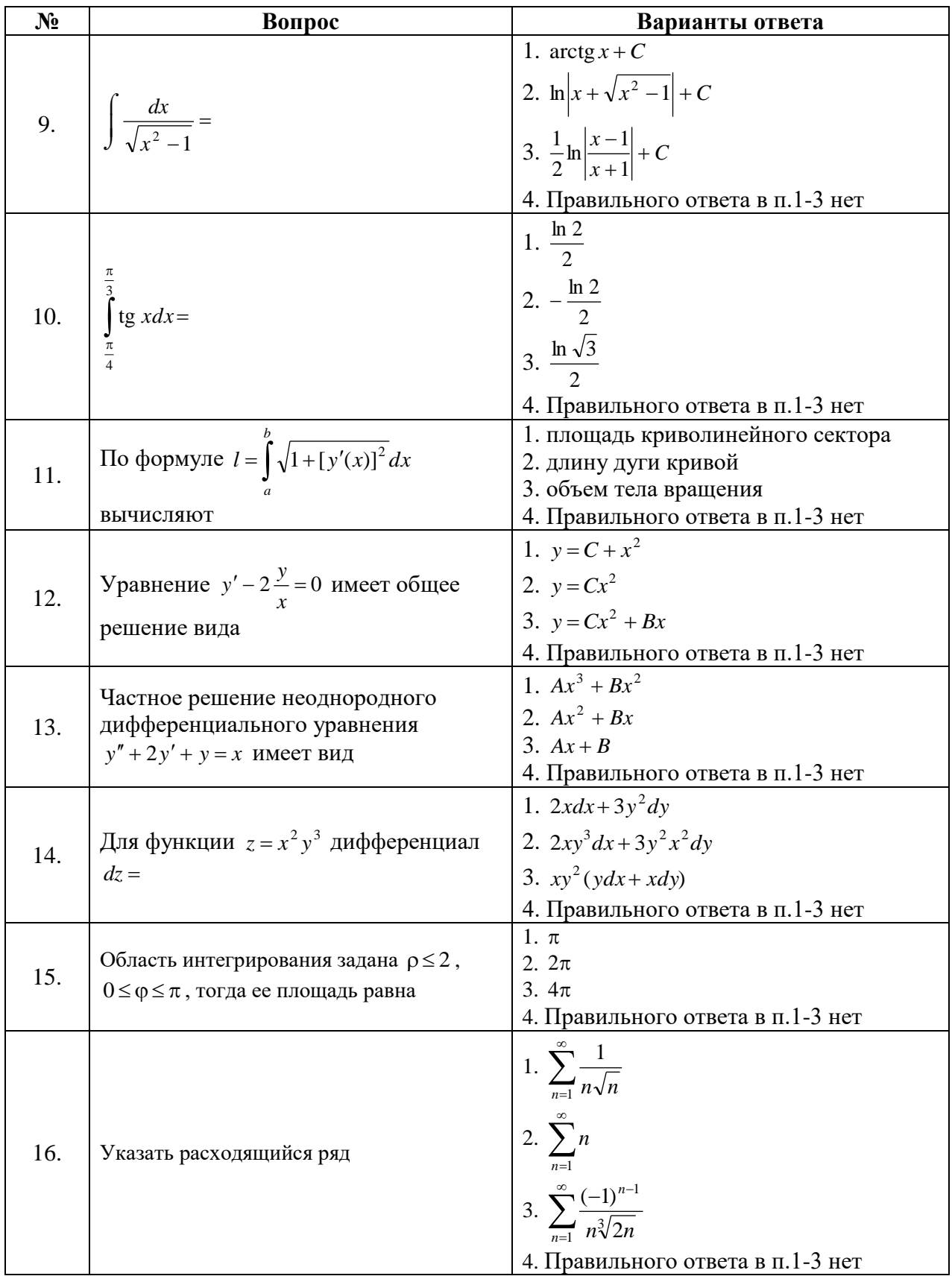

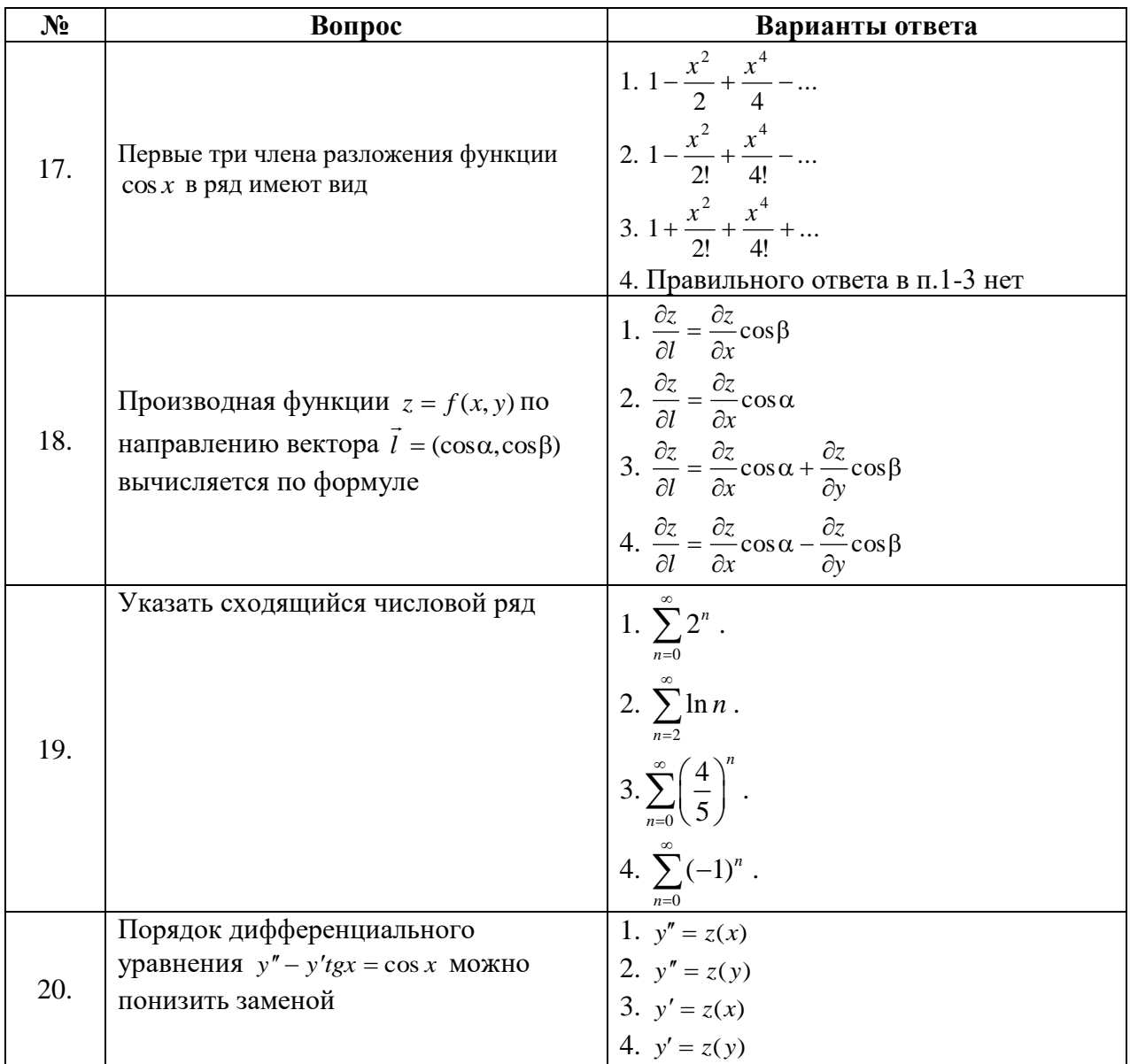

## **6.3. Описание показателей и критериев контроля успеваемости, описание шкал оценивания**

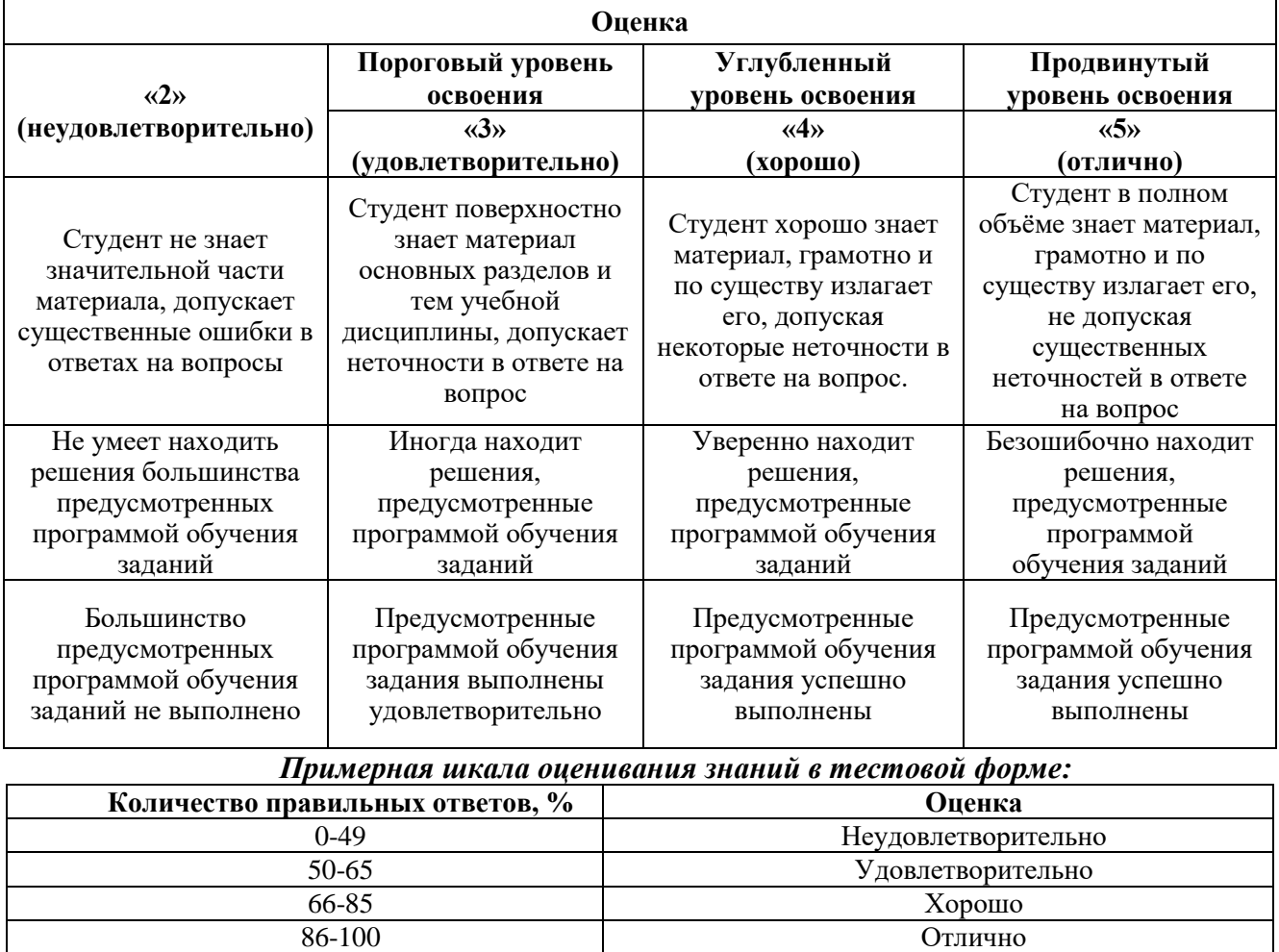

**6.3.1. Критерии оценок промежуточной аттестации (экзамен)**

## **7. УЧЕБНО-МЕТОДИЧЕСКОЕ И ИНФОРМАЦИОННОЕ ОБЕСПЕЧЕНИЕ ДИСЦИПЛИНЫ**

#### **7.1. Рекомендуемая литература**

### **7.1.1. Основная литература**

1. Высшая математика. Том 1. Линейная алгебра. Векторная алгебра. Аналитическая геометрия [Электронный ресурс]: Учебник/ А.П. Господариков [и др.]. – Электрон. текстовые данные. – СПб.: Санкт-Петербургский горный университет, 2015. – 105 c.

http://www.bibliocomplectator.ru/book/?id=71687

2. Высшая математика. Том 2. Начало математического анализа. Дифференциальное исчисление функций одной переменной и его приложения [Электронный ресурс]: Учебник/ А.П. Господариков [и др.]. – Электрон. текстовые данные. – СПб.: Санкт-Петербургский горный университет, 2015. – 104 c. http://www.bibliocomplectator.ru/book/?id=71688

3. Высшая математика. Том 3. Элементы высшей алгебры. Интегральное исчисление функций одной переменной и его приложения [Электронный ресурс]: Учебник/ А.П. Господариков [и др.]. – Электрон. текстовые данные. – СПб.: Санкт-Петербургский горный университет, 2015. – 102 c. http://www.bibliocomplectator.ru/book/?id=71689

4. Высшая математика. Том 4. Дифференциальные уравнения. Ряды. Ряды Фурье и преобразование Фурье. Дифференциальное и интегральное исчисление функций нескольких переменных. Теория поля [Электронный ресурс]: Учебник/ А.П. Господариков [и др.]. – Электрон. текстовые данные. – СПб.: Санкт-Петербургский горный университет, 2015. – 213 c.

http://www.bibliocomplectator.ru/book/?id=71690

5. Высшая математика. Том 5. Теория вероятностей. Основы математической статистики. Теория функций комплексного переменного. Операционное исчисление [Электронный ресурс]: Учебник/ А.П. Господариков [и др.]. – Электрон. текстовые данные. – СПб.: Санкт-Петербургский горный университет, 2015. – 207 c. http://www.bibliocomplectator.ru/book/?id=71691

6. Высшая математика. Том 6. Специальные функции. Основные задачи математической физики. Основы линейного программирования [Электронный ресурс]: Учебник/ А.П. Господариков [и др.]. – Электрон. текстовые данные. – СПб.: Санкт-Петербургский горный университет, 2015. – 122 c. http://www.bibliocomplectator.ru/book/?id=71692

7. Высшая математика: учебник / В.С. Шипачев. – М.: ИНФРА-М, 2018. – 479 с.

http://znanium.com/catalog/product/851522

8. Краткий курс аналитической геометрии: Учебник/ Ефимов Н. В., 14-е изд., исправ. – М.: ФИЗМАТЛИТ, 2014. – 240 с. http://znanium.com/catalog/product/537806

### **7.1.2. Дополнительная литература**

1. Демидович, Б.П. Сборник задач и упражнений по математическому анализу [Электронный ресурс]: учебное пособие / Б.П. Демидович. – Электрон. дан. – Санкт-Петербург: Лань, 2018. – 624 с.

https://e.lanbook.com/book/99229

2. Клетеник, Д.В. Сборник задач по аналитической геометрии [Электронный ресурс]: учебное пособие / Д.В. Клетеник ; Под ред. Н.В. Ефимова. – Электрон. дан. – Санкт-Петербург: Лань, 2018. – 224 с. https://e.lanbook.com/book/103191

3. Фихтенгольц, Г.М. Основы математического анализа. В 2-х тт. Том 1 [Электронный ресурс]: учебник / Г.М. Фихтенгольц. – Электрон. дан. – Санкт-Петербург: Лань, 2015. – 448 с.

https://e.lanbook.com/book/65055

4. Фихтенгольц, Г.М. Основы математического анализа. В 2-х тт. том 2-й [Электронный ресурс]: учебник / Г.М. Фихтенгольц. – Электрон. дан. – Санкт-Петербург: Лань, 2008. – 464 с.

https://e.lanbook.com/book/411

5. Свешников, А.А. Сборник задач по теории вероятностей, математической статистике и теории случайных функций [Электронный ресурс] : учебное пособие / А.А. Свешников ; под ред. Свешникова А.А.. – Электрон. дан. – Санкт-Петербург: Лань, 2013. – 448 с.

https://e.lanbook.com/book/5711

6. Математический практикум. Часть 1. Линейная алгебра. Векторная алгебра. Аналитическая геометрия. Учебно-методическое пособие / А.П. Господариков, О.Е. Карпухина, М.А. Керейчук, В.А.Семенов, Т.С. Обручева. Национальный минерально-сырьевой университет «Горный». – СПб, 2013. – 102 с.

http://irbis.spmi.ru/jirbis2/index.php?option=com\_irbis&view=irbis&Itemid=374&task=set\_static\_r eq&bns\_string=NWPIB,ELC,ZAPIS&req\_irb=<.>I=%D0%90%2088705%2F%D0%9C%2034%2D7308  $97605 \leq$ 

7. Математический практикум. Часть 2. Начало математического анализа. Дифференциальное исчисление функции одной переменной и его приложения: Учебнометодическое пособие / А.П. Господариков, М.А. Зацепин, В.В. Тарабан, Т.С. Обручева. Национальный минерально-сырьевой университет «Горный». – СПб, 2014. – 114 с.

http://irbis.spmi.ru/jirbis2/index.php?option=com\_irbis&view=irbis&Itemid=374&task=set\_static\_r eq&bns\_string=NWPIB,ELC,ZAPIS&req\_irb=<.>I=%D0%90%2088717%2F%D0%9C%2034%2D9861  $51 < >$ 

8. Математический практикум. Часть 3. Неопределенный интеграл. Определенный интеграл. Дифференциальное исчисление функции нескольких переменных. Учебно-методическое пособие / А.П. Господариков, М.А. Зацепин, В.А. Семенов, С.Е. Мансурова. Национальный минеральносырьевой университет «Горный». – СПб, 2014. – 162 с.

http://irbis.spmi.ru/jirbis2/index.php?option=com\_irbis&view=irbis&Itemid=374&task=set\_static\_r eq&bns\_string=NWPIB,ELC,ZAPIS&req\_irb=<.>I=%D0%90%2088717%2F%D0%9C%2034%2D5337 20026<.>

9. Математический практикум. Часть 4. Дифференциальные уравнения. Ряды. Ряды Фурье. Интегральное исчисление функции нескольких переменных. Учебно-методическое пособие / А.П. Господариков, Т.Р. Акчурин, С.Е. Мансурова, Т.С. Обручева, А.А. Яковлева. Национальный минерально-сырьевой университет «Горный». – СПб, 2014. – 152 с.

http://irbis.spmi.ru/jirbis2/index.php?option=com\_irbis&view=irbis&Itemid=374&task=set\_static\_r eq&bns\_string=NWPIB,ELC,ZAPIS&req\_irb=<.>I=%D0%90%2088717%2F%D0%9C%2034%2D1470 20047<.>

10. Математический практикум. Часть 5. Теория вероятностей и основы математической статистики. Теория функций комплексной переменной. Операционное исчисление. Элементы теории поля: Учебно-методическое пособие / А.П. Господариков, В.В. Ивакин, И.А. Лебедев, С.Е. Мансурова, А.А. Яковлева. Национальный минерально-сырьевой университет «Горный». – СПб,  $2014. - 187$  c.

http://irbis.spmi.ru/jirbis2/index.php?option=com\_irbis&view=irbis&Itemid=374&task=set\_static\_r eq&bns\_string=NWPIB,ELC,ZAPIS&req\_irb=<.>I=%D0%90%2088717%2F%D0%9C%2034%2D9073  $24 < .>$ 

11. Математический практикум. Часть 6. Специальные функции. Математическая физика. Основы линейного программирования: Учебно-методическое пособие / А.П. Господариков, О.Е. Карпухина, М.А. Керейчук, И.А. Лебедев, В.В. Тарабан. Национальный минерально-сырьевой университет «Горный». – СПб, 2014. – 98 с.

http://irbis.spmi.ru/jirbis2/index.php?option=com\_irbis&view=irbis&Itemid=374&task=set\_static\_r eq&bns\_string=NWPIB,ELC,ZAPIS&req\_irb=<.>I=%D0%90%2088717%2F%D0%9C%2034%2D9861  $51 < >$ 

## **7.1.3. Учебно-методическое обеспечение**

1. Шабаева М.Б. Элементы математической статистики. Методические указания для самостоятельной работы. - Горный университет, 2013.

http://irbis.spmi.ru/jirbis2/index.php?option=com\_irbis&view=irbis&Itemid=402&task=set\_static\_r eq&bns\_string=NWPIB,ELC,ZAPIS&req\_irb=<.>I=%D0%90%2088573%2F%D0%9C%2034%2D4158  $35950 \leq z$ 

2. Господариков А.П., Ивакин В.В., Лебедев И.А., Зацепин М.А. Высшая математика. Линейная и векторная алгебра. Аналитическая геометрия. Линейное программирование. Учебное пособие.- Горный университет, 2013.

http://irbis.spmi.ru/jirbis2/index.php?option=com\_irbis&view=irbis&Itemid=374&task=set\_static\_r eq&bns\_string=NWPIB,ELC,ZAPIS&req\_irb=<.>I=%D0%90%2088455%2F%D0%92%2093%2D7607  $11 < >$ 

3. Господариков А.П., Ивакин В.В., Лебедев И.А., Зацепин М.А. Высшая математика. Математический анализ. Учебное пособие. - Горный университет, 2013.

http://irbis.spmi.ru/jirbis2/index.php?option=com\_irbis&view=irbis&Itemid=374&task=set\_static\_r eq&bns\_string=NWPIB,ELC,ZAPIS&req\_irb=<.>I=%D0%90%2088660%2F%D0%92%2093%2D6057  $42 <$ 

4. Господариков А.П., Ивакин В.В., Лебедев И.А., Зацепин М.А. Высшая математика. Теория вероятностей и основы математической статистики. Учебное пособие.- Горный университет, 2013.

http://irbis.spmi.ru/jirbis2/index.php?option=com\_irbis&view=irbis&Itemid=374&task=set\_static\_r eq&bns\_string=NWPIB,ELC,ZAPIS&req\_irb=<.>I=%D0%90%2088456%2F%D0%92%2093%2D3216  $74 < >$ 

5. Господариков А.П. и др. Теория поля. Ряды Фурье. Операционное исчисление. Математическая физика. Математическая статистика. Линейное программирование (сборник РГЗ) / Учебно-методическое пособие – Горный университет, 2013.

http://irbis.spmi.ru/jirbis2/index.php?option=com\_irbis&view=irbis&Itemid=374&task=set\_static\_r eq&bns\_string=NWPIB,ELC,ZAPIS&req\_irb=<.>I=%D0%90%2088690%2F%D0%92%2093%2D4627 77832<.>

6. Господариков А.П. и др. Линейная алгебра. Аналитическая геометрия. Дифференциальное исчисление функций одной переменной (сборник РГЗ) / Учебно-методическое пособие – Горный университет, 2013.

http://irbis.spmi.ru/jirbis2/index.php?option=com\_irbis&view=irbis&Itemid=374&task=set\_static\_r eq&bns\_string=NWPIB,ELC,ZAPIS&req\_irb=<.>I=%D0%90%2088445%2F%D0%92%2093%2D7022  $77 < c$ 

7. Лебедев И.А., Зацепин М.А. Введение в основной курс математики. Методические указания к самостоятельной работе. - Горный университет, 2013.

http://irbis.spmi.ru/jirbis2/index.php?option=com\_irbis&view=irbis&Itemid=402&task=set\_static\_r eq&bns\_string=NWPIB,ELC,ZAPIS&req\_irb=<.>I=%D0%90%2088699%2F%D0%92%2024%2D1803  $91 < >$ 

8. Ивакин В.В., Лебедев И.А. Определенный интеграл. Нестандартные задачи. Методические указания для самостоятельной работы. – Горный университет, 2016. https://lk.spmi.ru/~gw3R5

9. Ивакин В.В., Лебедев И.А. Определенный интеграл и прикладные задачи. Методические указания для самостоятельной работы. – Горный университет, 2016. https://lk.spmi.ru/~gw3R5

10. Шабаева М.Б. Элементы математической статистики. Методические указания для самостоятельной работы. - Горный университет, 2016. https://lk.spmi.ru/~dWLmv

11. Гончар Л.И., Скепко О.А. Математика. Прикладные задачи. - Горный университет, 2018.

12 Бакеева Л.В., Лебедев И.А., Шабаева М.Б. Математика. Линейная алгебра. Аналитическая геометрия. - Горный университет, 2019.

13. Ивакин В.В., Лебедев И.А. Математика. Дифференциальное и интегральное исчисление функции нескольких переменных. - Горный университет, 2019.

14. Гончар Л.И., Лебедев И.А., Максименко М.В. Математика. Пределы. Производная. - Горный университет, 2019.

15. Лебедев И.А., Пастухова Е.В., Максименко М.В. Математика. Ряды. Теория вероятностей. - Горный университет, 2019.

16. Бакеева Л.В., Пастухова Е.В. Математика. Элементы математической статистики. Корреляционно-регрессионный анализ. - Горный университет, 2019.

### **7.2. Базы данных, электронно-библиотечные системы, информационно-справочные и поисковые системы**

1. Европейская цифровая библиотека Europeana: http://www.europeana.eu/portal

2. КонсультантПлюс: справочно-поисковая система [Электронный ресурс]. http://www.consultant.ru

3. Информационно-издательский центр по геологии и недропользованию Министерства природных ресурсов и экологии Российской Федерации - ООО "ГЕОИНФОРММАРК": http://www.geoinform.ru

4. Информационно-аналитический центр «Минерал»: http://www.mineral.ru

5. Мировая цифровая библиотека: http://wdl.org/ru

6. Научная электронная библиотека «Scopus»: https://www.scopus.com

7. Научная электронная библиотека ScienceDirect: http://www.sciencedirect.com

8. Научная электронная библиотека «eLIBRARY»: https://elibrary.ru

9. Портал «Гуманитарное образование» http://www.humanities.edu.ru

10. Федеральный портал «Российское образование» http://www.edu.ru

11. Федеральное хранилище «Единая коллекция цифровых образовательных ресурсов» http://school-collection.edu.ru

12. Поисковые системы Yandex, Rambler, Yahoo и др.

13. Электронно-библиотечная система издательского центра «Лань»: https://e.lanbook.com/books

14. Электронная библиотека Российской Государственной Библиотеки (РГБ): http://elibrary.rsl.ru

15. Электронная библиотека учебников: http://studentam.net

16. Электронно-библиотечная система «ЭБС ЮРАЙТ»: http://www.biblio-online.ru.

17. Электронная библиотечная система «Национальный цифровой ресурс «Руконт»»: http://rucont.ru

18. Электронно-библиотечная система http://www.sciteclibrary.ru

## **8. МАТЕРИАЛЬНО-ТЕХНИЧЕСКОЕ ОБЕСПЕЧЕНИЕ ДИСЦИПЛИНЫ 8.1. Материально-техническое оснащение аудиторий**

## **Аудитории для проведения лекционных занятий**

*128 посадочных мест*

Оснащенность: Мультимедийная установка с акустической системой – 1 шт. (в т.ч. мультимедийный проектор – 1 шт., проекционная аппаратура: источник бесперебойного питания – 1 шт., экран – 1 шт., монитор – 1 шт., компьютер – 1 шт.), возможность доступа к сети «Интернет», стул для студентов – 128 шт., кресло преподавателя – 1 шт., стол – 65 шт., переносная настольная трибуна – 1 шт., доска настенная магнитно-маркерная – 2 шт., плакат в рамке настенный – 9 шт.

Перечень лицензионного программного обеспечения: MicrosoftWindows 7 Professional, MicrosoftOffice 2007 ProfessionalPlus, антивирусное программное обеспечение: KasperskyEndpointSecurity, 7-zip (свободно распространяемое ПО), FoxitReader (свободно распространяемое ПО), SeaMonkey (свободно распространяемое ПО), Chromium (свободно распространяемое ПО), JavaRuntimeEnvironment (свободно распространяемое ПО), doPDF (свободно распространяемое ПО), GNUImageManipulationProgram (свободно распространяемое ПО), Inkscape (свободно распространяемое ПО), XnView (свободно распространяемое ПО), K-LiteCodecPack (свободно распространяемое ПО), FARManager (свободно распространяемое ПО).

### *64 посадочных места*

Оснащенность: Мультимедийный проектор – 1 шт., проекционная аппаратура: источник бесперебойного питания – 1 шт., экран – 1 шт., ноутбук - 1 шт., (возможность доступа к сети «Интернет»), стойка мобильная – 1 шт., стул для студентов – 64 шт., кресло преподавателя – 1 шт., стол - 33 шт., переносная настольная трибуна – 1 шт., доска белая настенная магнитно-маркерная – 1 шт., плакат в рамке настенный – 4 шт.

Перечень лицензионного программного обеспечения: Microsoft Windows 8 Professional, MicrosoftOffice 2007 ProfessionalPlus,CorelDRAWGraphicsSuiteX5, Autodeskproduct: BuildingDesignSuiteUltimate 2016, productKey: 766H1, антивирусное программное обеспечение: KasperskyEndpointSecurity, 7-zip (свободно распространяемое ПО), FoxitReader (свободно распространяемое ПО), SeaMonkey (свободно распространяемое ПО), Chromium (свободно распространяемое ПО), JavaRuntimeEnvironment (свободно распространяемое ПО), doPDF (свободно распространяемое ПО), GNUImageManipulationProgram (свободно распространяемое ПО), Inkscape (свободно распространяемое ПО), XnView (свободно распространяемое ПО), K-LiteCodecPack (свободно распространяемое ПО), FARManager (свободно распространяемое ПО).

*60 посадочных мест*

Оснащенность: Мультимедийный проектор – 1 шт., проекционная аппаратура: источник бесперебойного питания – 1 шт., экран – 1 шт., ноутбук - 1 шт., (возможность доступа к сети «Интернет»), стойка мобильная – 1 шт., стул для студентов – 60 шт., кресло преподавателя – 1 шт., стол - 31 шт., переносная настольная трибуна – 1 шт., доска белая настенная магнитно-маркерная – 1 шт., доска под мел – 1 шт., плакат в рамке настенный – 3 шт.

Перечень лицензионного программного обеспечения: Microsoft Windows 8 Professional, MicrosoftOffice 2007 ProfessionalPlus, CorelDRAW Graphics Suite X5, Autodeskproduct: BuildingDesignSuiteUltimate 2016, productKey: 766H1, антивирусное программное обеспечение: KasperskyEndpointSecurity, 7-zip (свободно распространяемое ПО), FoxitReader (свободно распространяемое ПО), SeaMonkey (свободно распространяемое ПО), Chromium (свободно распространяемое ПО), JavaRuntimeEnvironment (свободно распространяемое ПО), doPDF (свободно распространяемое ПО), GNUImageManipulationProgram (свободно распространяемое ПО), Inkscape (свободно распространяемое ПО), XnView (свободно распространяемое ПО), K-LiteCodecPack (свободно распространяемое ПО), FARManager (свободно распространяемое ПО).

### *56 посадочных мест*

Оснащенность: Мультимедийный проектор – 1 шт., проекционная аппаратура: источник бесперебойного питания – 1 шт., экран – 1 шт., ноутбук – 1 шт., (возможность доступа к сети «Интернет»), стойка мобильная – 1 шт., стул для студентов – 56 шт., кресло преподавателя – 1 шт., стол – 29 шт., переносная настольная трибуна – 1 шт., доска настенная магнитно-маркерная – 1 шт., плакат в рамке настенный – 5 шт.

Перечень лицензионного программного обеспечения: Microsoft Windows 8 Professional, MicrosoftOffice 2007 ProfessionalPlus, CorelDRAW Graphics Suite X5, Autodeskproduct: BuildingDesignSuiteUltimate 2016, productKey: 766H1, антивирусное программное обеспечение: KasperskyEndpointSecurity, 7-zip (свободно распространяемое ПО), FoxitReader (свободно распространяемое ПО), SeaMonkey (свободно распространяемое ПО), Chromium (свободно распространяемое ПО), JavaRuntimeEnvironment (свободно распространяемое ПО), doPDF (свободно распространяемое ПО), GNUImageManipulationProgram (свободно распространяемое ПО), Inkscape (свободно распространяемое ПО), XnView (свободно распространяемое ПО), K-LiteCodecPack (свободно распространяемое ПО), FARManager (свободно распространяемое ПО).

### *52 посадочных места*

Оснащенность: Мультимедийный проектор – 1 шт., проекционная аппаратура: источник бесперебойного питания – 1 шт., экран – 1 шт., ноутбук – 1 шт., (возможность доступа к сети «Интернет»), стойка мобильная – 1 шт., стул для студентов – 52 шт., кресло преподавателя – 1 шт., стол – 26 шт., переносная настольная трибуна – 1 шт., доска настенная магнитно-маркерная – 1 шт., плакат в рамке настенный – 5 шт.

Перечень лицензионного программного обеспечения: Microsoft Windows 8 Professional, MicrosoftOffice 2007 ProfessionalPlus, CorelDRAW Graphics Suite X5, Autodeskproduct: BuildingDesignSuiteUltimate 2016, productKey: 766H1, антивирусное программное обеспечение: KasperskyEndpointSecurity, 7-zip (свободно распространяемое ПО), FoxitReader (свободно распространяемое ПО), SeaMonkey (свободно распространяемое ПО), Chromium (свободно распространяемое ПО), JavaRuntimeEnvironment (свободно распространяемое ПО), doPDF (свободно распространяемое ПО), GNUImageManipulationProgram (свободно распространяемое ПО), Inkscape (свободно распространяемое ПО), XnView (свободно распространяемое ПО), K-LiteCodecPack (свободно распространяемое ПО), FARManager (свободно распространяемое ПО).

## **Аудитории для проведения практических занятий**

### *28 посадочных мест*

Оснащенность: Стол аудиторный для студентов – 15 шт., стул – 28 шт., кресло преподавателя – 1 шт., доска настенная белая магнитно-маркерная «Magnetoplan» - 1 шт., переносная настольная трибуна – 1 шт., плакат – 4 шт.

Перекатная мультимедийная установка (ноутбук AcerAspire7720 (Intel(R) Core (TM)2 DuoCPUT7700 2.40GHz 2 ГБ); мышь проводная GeniusLaser; проектор DLPTexasInstrumentsVLT-XD600LP; стойка передвижная металлическая многоярусная).

Перечень лицензионного программного обеспечения: Microsoft Windows Pro 7 RUS, Microsoft Office Std 2007 RUS, Антивирусное программное обеспечение Kaspersky Endpoint Security, 7-zip (свободно распространяемое ПО), FoxitReader (свободно распространяемое ПО), SeaMonkey (свободно распространяемое ПО), Chromium (свободно распространяемое ПО), Java 8 RuntimeEnvironment (свободно распространяемое ПО), doPDF (свободно распространяемое ПО), GNU ImageManipulationProgram (свободно распространяемое ПО), Inkscape (свободно распространяемое ПО), XnView (свободно распространяемое ПО), K-LiteCodecPack (свободно распространяемое ПО), FAR Manager(свободно распространяемое ПО).

### *30 посадочных мест*

Оснащенность: Стол аудиторный для студентов – 16 шт., стул – 30 шт., кресло преподавателя – 1 шт., доска настенная белая магнитно-маркерная «Magnetoplan» - 1 шт., переносная настольная трибуна – 1 шт., плакат – 4 шт.

Перекатная мультимедийная установка (ноутбук Acer Aspire7720 (Intel(R) Core (TM)2 Duo CPU T7700 2.40GHz 2 ГБ); мышь проводная Genius Laser; проектор DLP Texas Instruments VLT-XD600LP; стойка передвижная металлическая многоярусная).

Перечень лицензионного программного обеспечения: Microsoft Windows Pro 7 RUS, Microsoft Office Std 2007 RUS, Антивирусное программное обеспечение Kaspersky Endpoint Security, 7-zip (свободно распространяемое ПО), FoxitReader (свободно распространяемое ПО), SeaMonkey (свободно распространяемое ПО), Chromium (свободно распространяемое ПО), Java 8 RuntimeEnvironment (свободно распространяемое ПО), doPDF (свободно распространяемое ПО), GNU ImageManipulationProgram (свободно распространяемое ПО), Inkscape (свободно распространяемое ПО), XnView (свободно распространяемое ПО), K-LiteCodecPack (свобоно распространяемое ПО), FAR Manager(свободно распространяемое ПО).

### *16 посадочных мест*

Оснащенность: Стол компьютерный – 6 шт., кресло преподавателя – 17 шт., моноблок LenovoM93ZIntelQ87 - 16 шт. (возможность доступа к сети «Интернет»), доска настенная белая магнитно-маркерная «Magnetoplan» - 1 шт., переносная настольная трибуна – 1 шт., плакат – 8 шт.

Перечень лицензионного программного обеспечения: Microsoft Windows 7 Professional Microsoft Open License 49379550 от 29.11.2011, MicrosoftOffice 2007 ProfessionalPlusMicrosoftOpenLicense 46431107 or 22.01.2010, CorelDRAW Graphics Suite X5, Autodeskproduct: BuildingDesignSuiteUltimate 2016, productKey: 766H1, KasperskyEndpointSecurity, 7-zip (свободно распространяемое ПО), Foxit Reader (свободно распространяемое ПО), Foxit Reader (свободно распространяемое ПО), SeaMonkey (свободно распространяемое ПО), Chromium (свободно распространяемое ПО), Java Runtime Environment (свободно распространяемое ПО), doPDF (свободно распространяемое ПО), GNU Image Manipulation Program (свободно распространяемое ПО), Inkscape (свободно распространяемое ПО), XnView (свободно распространяемое ПО), K-Lite Codec Pack (свободно распространяемое ПО), FAR Manager (свободно распространяемое ПО).

### **8.2. Помещение для самостоятельной работы**

1. Оснащенность помещения для самостоятельной работы: 13 посадочных мест. Стул – 25 шт., стол – 2 шт., стол компьютерный – 13 шт., шкаф – 2 шт., доска аудиторная маркерная – 1 шт., АРМ учебное ПК (монитор + системный блок) – 14 шт. Доступ к сети «Интернет», в электронную информационно-образовательную среду Университета.

Перечень лицензионного программного обеспечения: Microsoft Windows 7 Professional, MicrosoftOffice 2007 Professional Plus, антивирусное программное обеспечение: KasperskyEndpointSecurity, 7-zip (свободно распространяемое ПО), FoxitReader (свободно распространяемое ПО), SeaMonkey (свободно распространяемое ПО), Chromium (свободно распространяемое ПО), JavaRuntimeEnvironment (свободно распространяемое ПО), doPDF (свободно распространяемое ПО), GNUImageManipulationProgram (свободно распространяемое ПО), Inkscape (свободно распространяемое ПО), XnView (свободно распространяемое ПО), K-LiteCodecPack (свободно распространяемое ПО), FARManager (свободно распространяемое ПО).

2. Оснащенность помещения для самостоятельной работы: 17 посадочных мест. Доска для письма маркером – 1 шт., рабочие места студентов, оборудованные ПК с доступом в сеть Университета – 17 шт., мультимедийный проектор – 1 шт., АРМ преподавателя для работы с мультимедиа – 1 шт. (системный блок, мониторы – 2 шт.), стол – 18 шт., стул – 18 шт. Доступ к сети «Интернет», в электронную информационно-образовательную среду Университета.

Перечень лицензионного программного обеспечения: Microsoft Windows 7 Professional; Microsoft Windows XP Professional; MicrosoftOffice 2007 Professional Plus, антивирусное программное обеспечение: KasperskyEndpointSecurity, 7-zip (свободно распространяемое ПО), FoxitReader (свободно распространяемое ПО), SeaMonkey (свободно распространяемое ПО), Chromium (свободно распространяемое ПО), JavaRuntimeEnvironment (свободно распространяемое ПО), doPDF (свободно распространяемое ПО), GNUImageManipulationProgram (свободно распространяемое ПО), Inkscape (свободно распространяемое ПО), XnView (свободно распространяемое ПО), K-LiteCodecPack (свободно распространяемое ПО), FARManager (свободно распространяемое ПО).

### **8.3. Помещения для хранения и профилактического обслуживания оборудования**

1. Центр новых информационных технологий и средств обучения:

Оснащенность: персональный компьютер - 2 шт. (доступ к сети «Интернет»), монитор - 4 шт., сетевой накопитель - 1 шт., источник бесперебойного питания - 2 шт., телевизор плазменный Panasonic - 1 шт., точка Wi-Fi - 1 шт., паяльная станция - 2 шт., дрель - 5 шт., перфоратор - 3 шт., набор инструмента - 4 шт., тестер компьютерной сети - 3 шт., баллон со сжатым газом - 1 шт., паста теплопроводная - 1 шт., пылесос - 1 шт., радиостанция - 2 шт., стол – 4 шт., тумба на колесиках - 1 шт., подставка на колесиках - 1 шт., шкаф - 5 шт., кресло - 2 шт., лестница Alve - 1 шт.

Перечень лицензионного программного обеспечения: MicrosoftWindows 7 Professional, MicrosoftOffice 2010 ProfessionalPlus, антивирусное программное обеспечение: KasperskyEndpointSecurity, 7-zip (свободно распространяемое ПО), FoxitReader (свободно распространяемое ПО), SeaMonkey (свободно распространяемое ПО), Chromium (свободно распространяемое ПО), JavaRuntimeEnvironment (свободно распространяемое ПО), doPDF (свободно распространяемое ПО), GNUImageManipulationProgram (свободно распространяемое ПО), Inkscape (свободно распространяемое ПО), XnView (свободно распространяемое ПО), K-LiteCodecPack (свободно распространяемое ПО), FARManager (свободно распространяемое ПО).

2. Центр новых информационных технологий и средств обучения:

Оснащенность: стол - 5 шт., стул - 2 шт., кресло - 2 шт., шкаф - 2 шт., персональный компьютер - 2 шт. (доступ к сети «Интернет»), монитор - 2 шт., МФУ - 1 шт., тестер компьютерной сети - 1 шт., баллон со сжатым газом - 1 шт., шуруповерт - 1 шт.

Перечень лицензионного программного обеспечения: MicrosoftWindows 7 Professional, MicrosoftOffice 2007 ProfessionalPlus, антивирусное программное обеспечение: KasperskyEndpointSecurity, 7-zip (свободно распространяемое ПО), FoxitReader (свободно распространяемое ПО), SeaMonkey (свободно распространяемое ПО), Chromium (свободно распространяемое ПО), JavaRuntimeEnvironment (свободно распространяемое ПО), doPDF (свободно распространяемое ПО), GNUImageManipulationProgram (свободно распространяемое ПО), Inkscape (свободно распространяемое ПО), XnView (свободно распространяемое ПО), K-LiteCodecPack (свободно распространяемое ПО), FARManager (свободно распространяемое ПО).

3. Центр новых информационных технологий и средств обучения:

Оснащенность: стол - 2 шт., стул - 4 шт., кресло - 1 шт., шкаф - 2 шт., персональный компьютер - 1 шт. (доступ к сети «Интернет»), веб-камера Logitech HD C510 - 1 шт., колонки Logitech - 1 шт., тестер компьютерной сети - 1 шт., дрель - 1 шт., телефон - 1 шт., набор ручных инструментов - 1 шт.

Перечень лицензионного программного обеспечения: MicrosoftWindows 7 Professional, MicrosoftOffice 2007 ProfessionalPlus, антивирусное программное обеспечение: KasperskyEndpointSecurity, 7-zip (свободно распространяемое ПО), FoxitReader (свободно распространяемое ПО), SeaMonkey (свободно распространяемое ПО), Chromium (свободно распространяемое ПО), JavaRuntimeEnvironment (свободно распространяемое ПО), doPDF (свободно распространяемое ПО), GNUImageManipulationProgram (свободно распространяемое ПО), Inkscape (свободно распространяемое ПО), XnView (свободно распространяемое ПО), K-LiteCodecPack (свободно распространяемое ПО), FARManager (свободно распространяемое ПО).

### **8.4. Лицензионное программное обеспечение**

- 1. Microsoft Windows 7 Professional.
- 2. Microsoft Windows 8 Professional.
- 3. Microsoft Office 2007 Professional Plus.